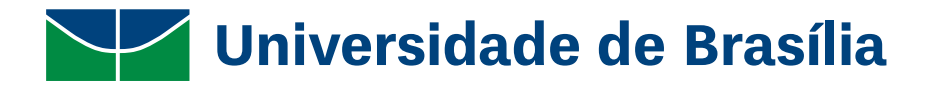

Universidade de Brasília Design

Luciana de oliveira França

# A Criação do Mundo Animação

Luciana de Oliveira França Orientador: Virgínia Tiradentes Souto

> **Brasília** 2016

Luciana de Oliveira França

# A Criação do Mundo Animação

Trabalho de conclusão de curso, Apresentado ao Curso de Design, na Universidade de Brasília, como requisito parcial á Obtenção do grau de Bacharel Em Design Gráfico.

Orientador: Virgínia Tiradentes Souto

Brasília 2016

Luciana de Oliveira França

# A Criação do Mundo Animação

Trabalho de conclusão de curso, Apresentado ao Curso de Design, na Universidade de Brasília, como requisito parcial á Obtenção do grau de Bacharel Em Design Gráfico.

**Banca Examinadora**

Prof.

Prof.

Prof.

Dedico esse trabalho primeiramente a Deus, a minha família, professores e amigos que incentivaram o projeto e contribuíram para meu crescimento pessoal e profissional ao longo dessa caminhada.

# **Agradecimentos**

Primeiramente agradeço a Deus pela oportunidade de de compartilhar a palavra Dele neste projeto. Contar a história da criação do mundo é ao mesmo tempo divertido e complexo. Meu sonho é que essa história animada chegue ao alcance de muitas crianças.

Agradeço também aos meus familiares e amigos por toda a paciência e compreensão ao longo do semestre. Agradeço por me aguentarem nos momentos em que tive dificuldade de continuar desenhando e produzindo, porque me incentivaram e respeitaram minha necessidade de espaço para que eu pudesse me concentrar.

Agradeço a minha orientadora Virgínia que com muita habilidade me mostrou como eu poderia aplicar o design a um trabalho de ilustração. Agradeço a paciência e a boa vontade em orientar este projeto.

### **Resumo**

Atualmente as crianças brasileiras são bombardeadas de informações, seja em casa ou na escola. Com o avanço da tecnologia pode-se perceber que o acesso à internet já é um fato cotidiano dessas crianças. Elas possuem acesso às redes sociais, podem baixar jogos e aplicativos em seus aparelhos eletrônicos, conversam através de chats. Como podemos oferecer para essas crianças um conteúdo apropriado para sua faixa etária? Como podemos contar histórias para elas? Como podemos transmitir nossos valores?

Este projeto nasceu da necessidade de aproximar as crianças das histórias bíblicas ensinadas na escola dominical na Igreja Presbiteriana Nacional. Avaliando vários aplicativos no mercado, percebeu-se que eles atendiam a necessidade de contar histórias da Bíblia, mas nem todos possuíam um apelo às crianças maiores, com mais de 9 anos. Portanto, começou a nascer um livro digital que contasse histórias da Bíblia com ilustrações mais criativas. Para essa primeira apresentação, a história em foco foi a criação do mundo.

A metodologia utilizada neste projeto resume-se em pesquisa com o público infantil, idealização de história a ser contada, adaptação da história e sua versão ilustrada fechada em um arquivo EPUB que pode ser visualizado tanto pelo celular quanto por *tablets*.

Palavras-chave: Design editorial; Ilustração Infantil; Histórias da Bíblia; Animação.

# **Abstract**

Nowadays Brazilian children are the receiving end of a great amount of information, wether at school or at home. With the advance of technology it is perceivable that internet access is an everyday fact for these children. They have accounts in social media, they download apps and games in their electronic gadgets, they use chats. How can we offer age-appropriated content for these children? How can we tell them stories? How can we convey our values to them?

This project was born from the necessity of bringing the children of the National Presbyterian Church (Igreja Presbiteriana Nacional) closer to biblical stories and values. When researching the app store, it was seen that there are many apps that meet the needs of story telling, but almost all of them were made for young children. They were not as appealing for older kids. Thus, it was started the creation of a digital book that would meet this older children need of an entertaining way of reading biblical stories. For this presentation, it was chosen the story of the creation of the world.

The methodology used in this project is basically researching children at the age 9 and 10 years old, defining a story to be told to them and then adapting the story and illustrating it. The file format of the story is EPUB that can be seen by phone or tablet.

Keywords: Editorial Design; Children's Illustration; Biblical Stories; Animation.

# **Lista de Imagens**

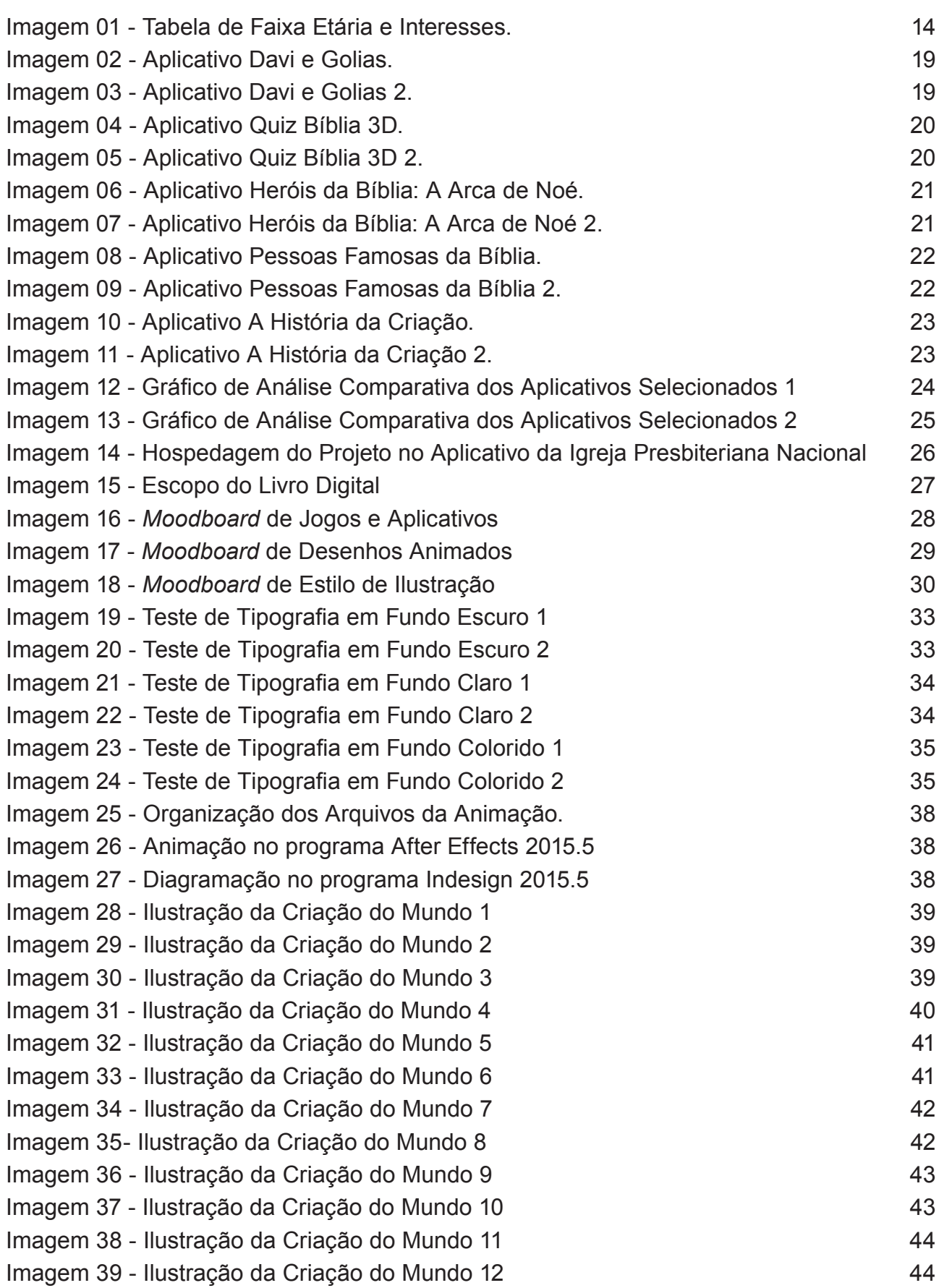

# **Contents**

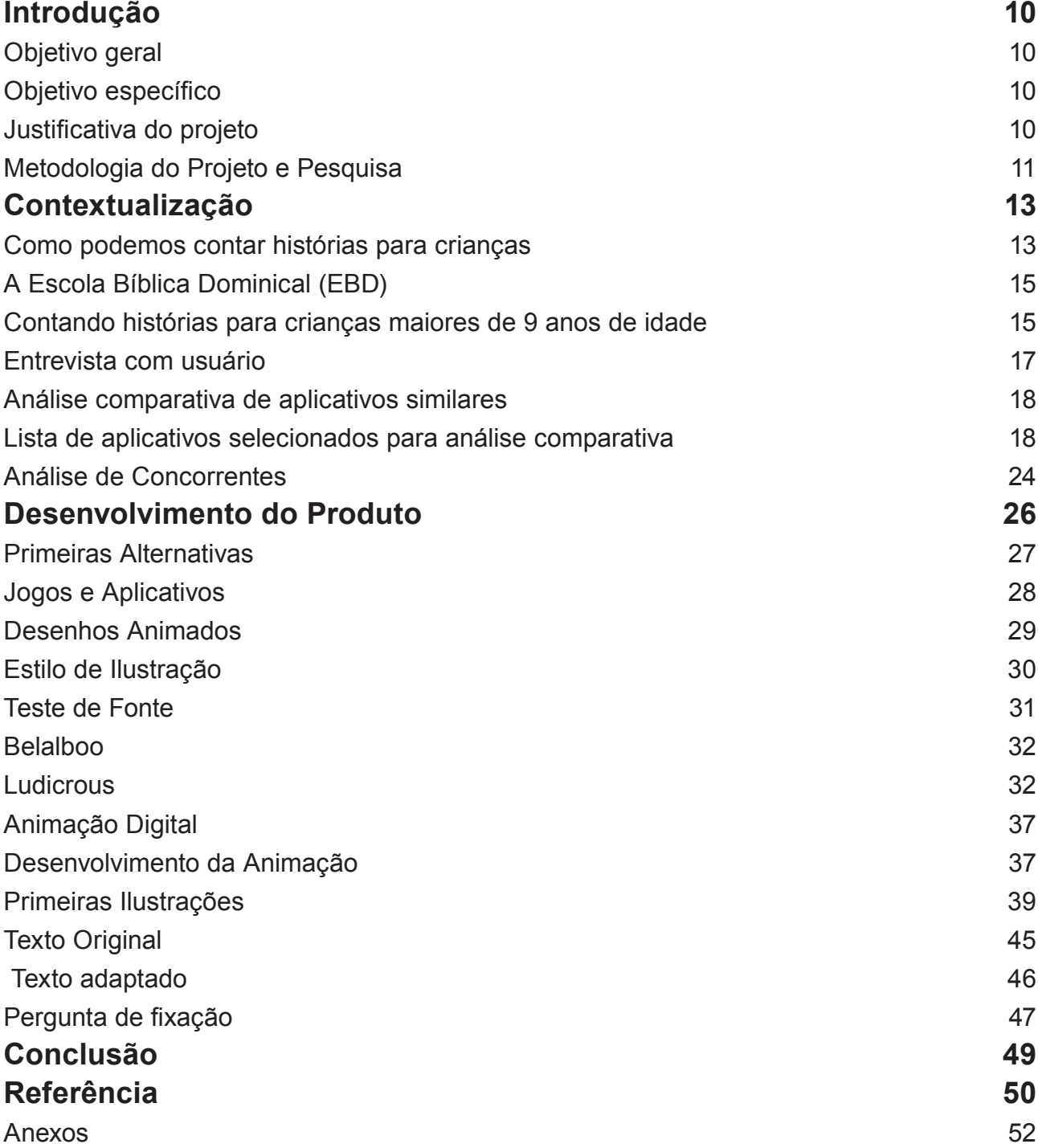

# **Introdução**

Observando o ambiente das igrejas evangélicas, percebe-se o zelo com o ensino da Bíblia como palavra de Deus. Desde a mais tenra idade as crianças são incentivadas a conhecerem essa palavra ao ouvirem histórias narradas, lerem livros adaptados, cantando canções e aprendendo com o exemplo dos adultos os valores de uma vida cristã. Com o avanço da tecnologia, é possível encontrar nas lojas de aplicativos diversos aplicativos (apps) de entretenimento e jogos bíblicos, versões digitais da Bíblia e de histórias bíblicas infantis, aplicativos de leitura e meditação e até mesmo livros para colorir. O objetivo desse projeto é oferecer um material de apoio a professores da Escola Bíblica Dominical, com histórias e atividades voltadas para uma faixa etária mais específica, com crianças de 9 a 11 anos de idade.

Orientador - Virgínia Tiradentes Souto.

#### **Objetivo geral:**

Criação de material acessível e interativo para contar histórias bíblicas para as crianças da faixa etária de 9 a 11 anos.

Criação de material de apoio para fixação das histórias bíblicas aprendidas em classe de escola bíblica dominical.

#### **Objetivo específico:**

Aproximar à realidade das crianças as histórias bíblicas ensinadas em sala de aula. Facilitar o aprendizado das crianças, além da apresentação de conteúdo de forma interativa.

#### **Justificativa do projeto:**

Esse projeto foi desenvolvido para apoiar a equipe de professores da Igreja Presbiteriana Nacional. Atualmente os professores buscam incluir o máximo de informação em suas aulas, adaptando histórias para brincadeiras, peças de teatro, narrativas, competições... Tudo que poderia envolver a criança com a história, despertando seu interesse pelo estudo da Bíblia. A criação de material adaptado para celulares e *tablets* é importante para complementar o aprendizado das crianças que atualmente são bastante envolvidas com o universo digital. Ter um controle da forma que essas crianças usam esses aparelhos eletrônicos é de suma importância para evitar possíveis riscos ao comportamento infantil como *cyberbullying,* isolamento, dificuldade de separar o que é público e o que é pessoal nas redes sociais. É importante que elas tenham acesso a conteúdo educativo em aparelhos digitais porque já é um fato cotidiano que as crianças usem computadores, *tablets* e aparelhos celulares.

#### **Metodologia do Projeto e Pesquisa**

#### **1. Pesquisa:**

Antes de começar a criar o produto, algumas perguntas que direcionaram o projeto foram feitas:

Como podemos contar histórias para crianças?

Como as histórias bíblicas são apresentadas atualmente?

Além das pesquisas feitas para responder as questões acima, foram investigados os seguinties assuntos:

Diretrizes de arquitetura de informação para *tablets* e celulares;

Noções de animação 2D;

Pesquisa com o público infantil;

Análise de concorrentes.

#### **2. Criação:**

Com base nas respostas da pesquisa com o público infantil, pôde-se começar a pesquisa de estilo de ilustração e em seguida o desenvolvimento da animação digital. Foran criados:

- *0*3 *Moodboards.*
- 01 História Bíblica Animada.
- 01 Atividade de Fixação.

Para este projeto, contou-se muito com a observação do público selecionado. A turma de crianças de 9 e 10 anos da Igreja Presbiteriana Nacional retrata bem o nicho de igrejas que podem ser beneficiadas com a apresentação de histórias da Bíblia desenhadas para essa faixa etária. Foram estudados os métodos que os professores utilizam atualmente para ensinar a essas crianças as lições da Bíblia. Para fundamentar esse estudo, foi escolhido um livro de Betty Coelho que descreveu muito bem a maneira que pode-se encantar uma criança de acordo com sua faixa etária. O livro se chama Contar histórias, uma arte sem idade. Porém, o foco do estudo é a representação gráfica dessas histórias, então a maior parte da pesquisa foi direcionada pelo o que público infantil costuma se interessar: quais aplicativos eles usam, quais jogos eles gostam, quais desenhos animados eles assistem. Através de uma pesquisa de nove perguntas feita na Igreja Presbiteriana Nacional obteve-se uma noção de quais são os aplicativos mais usados pelo público selecionado. Essa pesquisa foi posteriormente complementada com artigos relacionados ao uso de aparelhos digitais no Brasil em todas as faixas etárias, de crianças até idosos.

A partir da coleta desses dados, a pesquisa se aprofundou na análise de aplicativos para celular e tablet que se aproximam da proposta do projeto. Tendo como base a análise comparativa proposta no livro *Experience Design – Technology for all the right reasons* de Marc Hassenzahl (2010), foi possível destacar quais aplicativos atendiam melhor a necessidade das crianças maiores de 9 anos em relação a conteúdo e apelo visual.

Após essa etapa de pesquisa tomou-se a decisão de criar uma livro digital em que a história é contada com pequenas animações em cada página. Criou-se então o escopo do projeto e escolheu-se o formato ideal que ele seria apresentado. A busca de referências de ilustração se aprofundou, assim como a pesquisa em desenvolvimento de desenhos animados em sua versão digital para o livro ilustrado.

Feita a pesquisa de referências, começou-se a animação do projeto. Utilizando o programa Adobe Photoshop CC2015.5, foram criadas as primeiras ilustrações que seriam animadas no programa Adobe After Effects CC2015.5 cujo video seria transformado em gifs, diagramados junto com o texto no programa Adobe Indesign CC2015.5. O formato final é um livro digital acessível no aplicativo *apple* iBooks<sup>1</sup>.

1 iBooks é a plataforma de leitura da Apple Inc.

"iBooks é um e-book aplicação por Apple Inc. para os seus iOS e OS X sistemas operacionais e dispositivos. Foi anunciado em conjunto com o iPad em 27 de janeiro de 2010, [e foi lançado para o iPhone e iPod Touch em meados de 2010, como parte do iOS atualização 4. Inicialmente, iBooks não foi pré-carregado em dispositivos iOS, mas os usuários podem instalá-lo gratuitamente a partir do iTunes App Store. Com o lançamento do iOS 8, tornou- -se um aplicativo integrado. Em 10 de Junho, 2013, na Conferência de Desenvolvedores da Apple Worldwide, Craig Federighi anunciou que iBooks também seria fornecido com OS X Mavericks no outono de 2013." < https://en.wikipedia.org/wiki/IBooks> acessado em novembro 2016

# **Contextualização**

#### **Como podemos contar histórias para crianças**

Os métodos mais comuns para apresentar uma história em um colégio são a narrativa simples de um livro, o uso de gravuras, de flanelógrafo, de desenhos e narrativa com interferências do narrador e dos ouvintes, o uso de fantoches e dramatização.

A narrativa simples é o método mais clássico, antigo e tradicional de contar histórias. Sem a necessidade de acessórios, o enredo é transmitido pela expressão e postura do narrador. Ela atende bem todas as faixas etárias por ser tão simples e aplicável. É ideal para o ambiente de sala de aula em que o professor precisa manter os alunos atentos pois trabalha a habilidade deste em manter o interesse das crianças no conteúdo.

O uso de gravuras destaca os personagens e elementos importantes da história. É o retrato da cena que está sendo contada. A gravura ajuda a criança a acompanhar o enredo pois sugere para ela o ambiente em que a história acontece. Muito eficaz para uma sala de aula, a gravura permite que a turma de alunos toda veja a cena de uma só vez.

O flanelógrafo é útil em histórias onde no enredo o personagem se movimenta bastante, representando a ação. Ele geralmente é constituído de um quadro retangular que compõe o cenário. O quadro é revestido de flanela, geralmente em cor neutra ou azul, compondo o fundo da história sem causar interferências. As figuras podem ser de outros materiais apesar de o comum ser fazê-las com flanela ou camurça. O flanelógrafo é usado quando o contador da história precisa mostrar a ação que está acontecendo, como por exemplo um personagem que está caminhando para casa.

Com o avanço da tecnologia, a gama de métodos para ensinar e contar histórias se expandiu. A inserção de produtos eletrônicos na rotina infantil é algo cotidiano, possibilitando que elas aprendam através de livros digitais, aplicativos, acesso à internet e outras formas. A escola pode participar disso aproximando da realidade das crianças conteúdos saudáveis e interessantes que as alimentem intelectualmente.

A escola é responsável por boa parte da construção de conhecimento das crianças. Além de ensinar valores, conteúdo didático e organização, ela trabalha a imaginação infantil quando professores contam histórias para elas. A criança possui uma enorme capacidade de absorção, muitas vezes ainda sem a capacidade de filtrar o que aprende, precisando nesse caso da valorosa orientação de um educador que facilite seu desenvolvimento. Quando se trata de contar histórias para crianças, cada faixa etária possui uma aborda-

Ele recebe principalmente EPUB conteúdo do iBooks Store, mas os usuários também podem adicionar seus próprios EPUB e PDF arquivos via sincronização de dados com o iTunes . Além disso, os arquivos podem ser baixados para iBooks através Safari ou o Apple Mail. Também é capaz de exibir e-books que incorporam multimídia.

gem diferente, de acordo com sua capacidade de compreensão da narrativa a ser apresentada. Com necessidades diferentes, é muito importante o cuidado com a escolha de história e conteúdo que será apresentado para ela. Oferecer recursos visuais é uma das várias formas de complementar a história e torná-la mais lúdica e acessível. Betty Coelho, em seu livro Contar Histórias, Uma Arte Sem Idade (1986) explica através de uma tabela quais são os interesses das crianças de acordo com sua faixa etária.

"Nem toda história vem no livro pronta para ser contada. A linguagem escrita, por mais simples e acessível, ainda requer a adaptação verbal que facilite sua compreensão e a torne mais dinâmica, mais comunicativa.

Naturalmente, é necessário fazer uma seleção inicial, levando em conta, entre outros fatores, o ponto de vista literário, o interesse do ouvinte, sua faixa etária, suas condições sócio-econômicas."

(...) A história é um alimento da imaginação da criança e precisa ser dosada conforme sua estrutura cerebral. (...) Ela é assimilada de acordo com o desenvolvimento da criança e por um sistema muito mais delicado e especial.

Então, o que contar, tendo em vista a quem contar? (COELHO, 1986, p.14)

Imagem 01 - Tabela de Faixa Etária e Interesses. A autora descreve o interesse das crianças de acordo com sua faixa Etária:

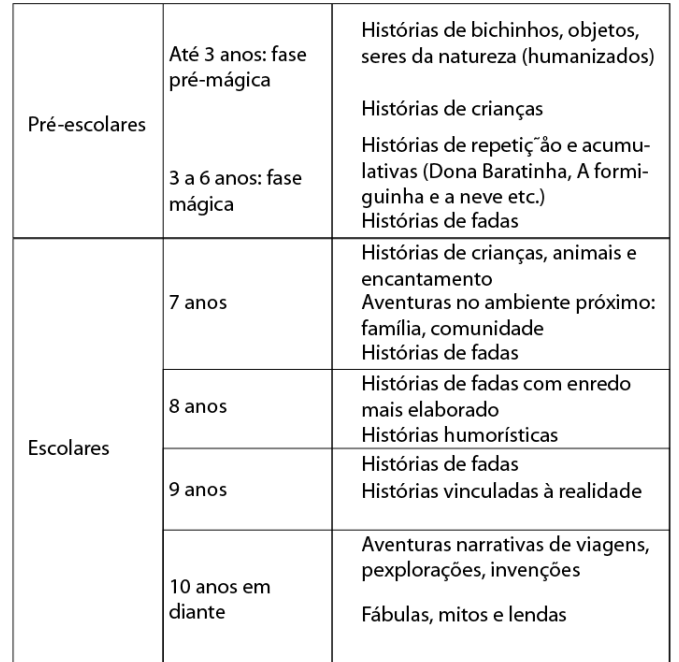

#### (Tabela 1) Ainda de Acordo com Coelho,

Lendas e fábulas são mais apropriadas aos alunos adiantados, capazes de sentir sua beleza e interpretar seu significado. (...) Nessa fase, deve o aluno (caracterizando-se aqui o ouvinte escolar) estar suficientemente motivado para as longas narrativas, para os livros de conteúdo mais extenso. O professor orientará as leituras, contará os episódios mais interessantes, oferecendo-lhe oportunidade de conhecer o gênero fascinante das viagens e aventuras, que correspondem aos anseios naturais do

pré-adolescente, inquieto e sonhador. Betty Coelho - Contar histórias, uma arte sem idade (COELHO, 1986, p.14)

Assim como na escola existe uma preocupação com a construção de conhecimento das crianças, os pais buscam o ensino de valores alinhados à fé que confessam.

#### **A Escola Bíblica Dominical (EBD)**

As igrejas evangélicas possuem uma sequência de acontecimentos que se desenvolvem ao longo de seu culto dominical. Esses acontecimentos são conhecidos como liturgia: leitura bíblica, momento de oração, momento de cânticos de louvor a Deus, mensagem bíblica e encerramento, sendo cada liturgia particular à sua a própria igreja. Além do culto propriamente dito, acontece também a escola bíblica dominical (EBD), onde o estudo da Bíblia é aprofundado em diferentes aulas. A EBD acontece durante o ano todo e cada bimestre novas aulas são oferecidas para que se completem os estudos da Bíblia e sua aplicabilidade na vida cotidiana.

As crianças costumam ter atividades separadas dos adultos, de forma que venham a aprender com um método mais adequado a idade delas. No departamento infantil, as crianças são reunidas como se o culto da igreja tivesse sido adaptada para as mesmas. Elas seguem uma liturgia própria, adaptada para que venham a apreciar esse momento em que estão reunidas para conhecer mais de Deus. Há o momento de oração, depois cantam músicas e ouvem uma mensagem especial. Logo depois disso elas são direcionadas às salas de aula, cada uma de uma faixa etária. Os professores preparam as aulas de diversas maneiras, de forma que as crianças tenham um momento divertido onde aprendem a palavra de Deus. A intenção é reforçar o ensino de princípios bíblicos ensinados pelos pais ao longo da semana. A abordagem dos professores é semelhante à abordagem das escolas.A turma de 3 e 4 anos, por exemplo, pode aprender histórias da Bíblia através do uso de fantoches, desenhos, narrativas, músicas e jogos. A metodologia padrão é apresentar a história da semana, reforçar essa história com uma atividade e por fim ter um momento com brincadeiras e descontração. As turmas de 9 e 10 anos, 11 anos e a sala de 12 anos seguem uma revista que apresenta leitura bíblica, história e exercício de fixação. Os professores gostam também de fazer jogos e pequenas gincanas para engajar a participação dos alunos.

#### **Contando histórias para crianças maiores de 9 anos de idade**

 A escolha de abordagem é muito importante para a compreensão que a criança tem da história apresentada. É salutar que se pense em formas de manter o interesse das crianças na história, assim como é importante compreender a forma que elas processam a informação nos tempos atuais. Para a faixa etária escolhida neste projeto, viu-se o quanto

as mídias digitais estão presentes no processo de ensino. As crianças dessa faixa etária possuem um forte interesse no uso de redes sociais, jogos e aplicativos. Esse interesse é enxergado com cautela, visto que o mau uso de recursos tecnológicos podem trazer riscos ao desenvolvimento infantil, tais como isolamento e individualismo extremo, como bem adverte Mascheroni e Ólafsson (2014).

Em um contexto de convergência midiática, crianças interagem não só com seus familiares mas também com com uma comunidade mais abrangente através desses dispositivos, mas também com outras mídias, o que cumpre um papel importante na redefinição do que é percebido como público e privado, liberdade e sociabilidade (Mascheroni e Ólafsson, 2014).

Pais de raízes diversas expressam posições ambivalentes. Por um lado, eles gostariam de prover aparelhos eletrônicos a seus filhos como ferramentas de controle parental e oportunidade de inclusão digital, porém expressam preocupação em relação às novas dinâmicas possibilitadas pelo acesso a dispositivos móveis, incluindo a facilidade de acesso que os jovens possuem a conteúdo considerado inapropriado, como o *cyberbullying,* exposição a propaganda e contato com estranhos. (Haddon e Vincent, 2014).

No Brasil, cerca de 82% das crianças e adolescentes possuem acesso à internet.<sup>2</sup> É difícil para os pais e professores controlar o que elas têm visto, sites que visitam e principalmente com quem essas crianças conversam quando não estão sendo supervisionadas. A tecnologia e o acesso à informação desde cedo é um privilégio para essa geração. Computadores, *tablets* e celulares já são parte da rotina de crianças e jovens. Quais têm sido os conteúdos gerados para esse público jovem? Como as interfaces são pensadas para eles? Uma pesquisa rápida feita com cinco crianças da Igreja Presbiteriana Nacional (Brasília - DF) aponta que na faixa etária de 9 a 11 anos, 4 a cada 5 crianças já possuem algum aparelho celular ou *tablet*. Comumente elas usam os aparelhos para pesquisas escolares,

Estendendo o alcance da pesquisa para o ambiente das igrejas evangélicas, é possível encontrar nas lojas de aplicativos diversos apps de entretenimento e jogos bíblicos, versões de apresentação da Bíblia e de histórias bíblicas infantis, aplicativos de leitura e meditação e até mesmo livros para colorir. Analisando os apps da pesquisa, presume-se que muitos deles aplicativos são pensados para crianças em fase de alfabetização, com pequenos desafios e muitas imagens. Poucos oferecem uma abordagem que interessa crianças mais

mas também usam aplicativos de redes sociais e jogos.

<sup>2</sup> "Oito em cada 10 crianças e jovens brasileiros entre 9 e 17 anos usuários de internet costumam acessar a rede pelo celular todos ou quase todos os dias. Pela primeira vez, o dispositivo móvel ultrapassou o computador de mesa como principal equipamento utilizado pela garotada para navegar. Em 2013, os celulares correspondiam a 53% dos acessos (contra 71% de desktops), e em 2014 o número passou para 82%. Os dados são da edição 2014 da pesquisa anual sobre o uso da internet por crianças e adolescentes no Brasil feita pelo Cetic.br (Comitê Gestor da Internet no Brasil)." Do UOL, em São Paulo - 28/07/201511h30

velhas que já possuem hábito de leitura e desenvoltura com celulares e outros aparelhos eletrônicos. Durante a pesquisa, a falta de aplicativos cristãos adequados a faixa etária de 9 a 11 anos de idade destacou ainda mais a preocupação que é necessária pelo conteúdo que essas crianças acessam.

#### **Entrevista com usuário**

Para este projeto, 5 crianças com idades entre 9 e 11 anos foram escolhidas para responder questões simples sobre o uso de celulares e *tablets*. Além dessa entrevista alguns dados sobre redes sociais utilizados por crianças foram coletados ao longo do segundo semestre de 2016. As perguntas da entrevista foram:

*•Você possui celular ou tablet? Qual?*

*•Quantas horas por dia você passa na internet?*

*•Para quê você usa a internet?*

*•Você tem algum aplicativo da Bíblia? O que você acha dele?*

*•Você joga algum jogo no celular? Qual?* 

*•Você usa algum aplicativo educativo ou escolar na tablet ou no celular? Qual?* 

*•Qual programa de TV você assiste?* 

*•Você assiste algum Canal do youtube?*

*•Escreva 3 desenhos que você gosta de assistir.*

Com as respostas dessa entrevista foram levantados os seguintes dados:

**Redes sociais mais mencionados\*:**

•*Whatsapp*

- •Youtube
- •*Instagram*
- •*Snapchat*

•*Facebook*

*\*Esses dados foram coletados fora da entrevista, sendo perguntados informalmente a duas crianças de 9 anos que também fizeram comentários sobre quais jogos costumam jogar e quais outros aplicativos elas costumam utilizar, sendo documentados nessa página do relatório em itálico.*

#### **Jogos e apps mais mencionados:**

- •*Disney Road*
- •Clash Royale
- •Foods
- •Musical.ly
- •Color Switch
- •*Ginger Amigo Laranja*
- •Cartoon Network Anything
- Minecraft
- *My Talking Angela*

#### **Apps educativos mais mencionados:**

•Raz - Kids

Esses apps complementam a pesquisa de aplicativos que apresentam conteúdo cristão e educativo que é a base desse projeto.

#### **Análise comparativa de aplicativos similares**

Foi feita a análise de alguns aplicativos da app store da Apple Inc, no intuito de conhecer os aplicativos que contam histórias bíblicas e oferecem atividades de fixação. Em sua maioria, os aplicativos possuem boa qualidade de conteúdo, porém, pecam em quesitos como estética e navegação. Durante o processo de análise dos produtos presentes no mercado de aplicativos, notou-se que geralmente os apps são divididos entre os que contam lições ou oferecem jogos. Muitos ensinam através de vídeos educativos e histórias ilustradas, algumas com animação 2D e 3D. Poucos são os aplicativos de jogos e histórias juntos. Há vários com quizzes de conhecimento bíblico e também jogos da memória. Porque a faixa etária desses produtos é menor que a idealizada para este projeto, poucos foram selecionados para a análise comparativa.

#### **Lista de aplicativos selecionados para análise comparativa**

Os cinco aplicativos selecionados para análise são distribuídos gratuitamente na Apple Store - Apple Inc. Foram selecionados dessa loja porque oferecem versão para iPad Mini 2, que é o formato padrão do produto deste projeto.

Aplicativo 1 - **Davi e Golias** - história bíblica Mobilus Tecnologia Ltda Imagem 02 - Aplicativo Davi e Golias.

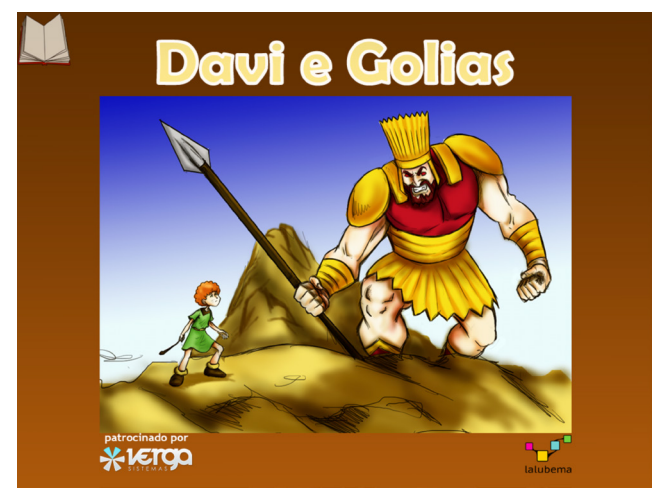

Imagem 03 - Aplicativo Davi e Golias 2.

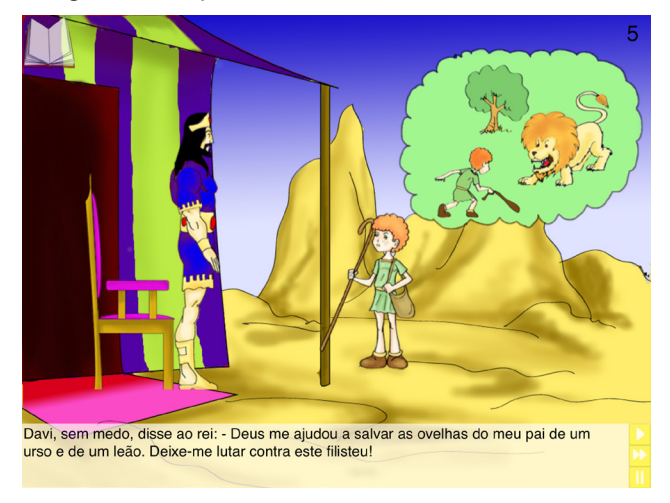

#### Descrição:

*"Ao misturar animação e interatividade, a história de Davi e Golias incentiva o gosto pela leitura e a criatividade. As crianças podem mover personagens, escutar a voz dos animais e também escolher ativar a narração. As interações, além de divertidas, ajudam no desenvolvimento da coordenação motora e da lateralidade."*

Esse app faz parte de uma série de aplicativos que contam histórias bíblicas através de ilustrações. Além da história, ele oferece uma atividade de fixação e um jogo. Categoria: Educação Classificação: +4

#### Aplicativo 2 - **Bíblia Quiz 3D**

Stojan Pesic Imagem 04 - Aplicativo Quiz Bíblia 3D.

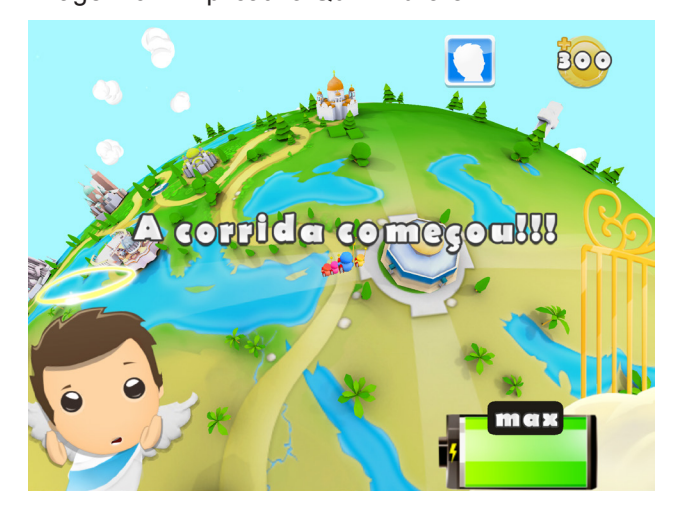

Imagem 05 - Aplicativo Quiz Bíblia 3D 2.

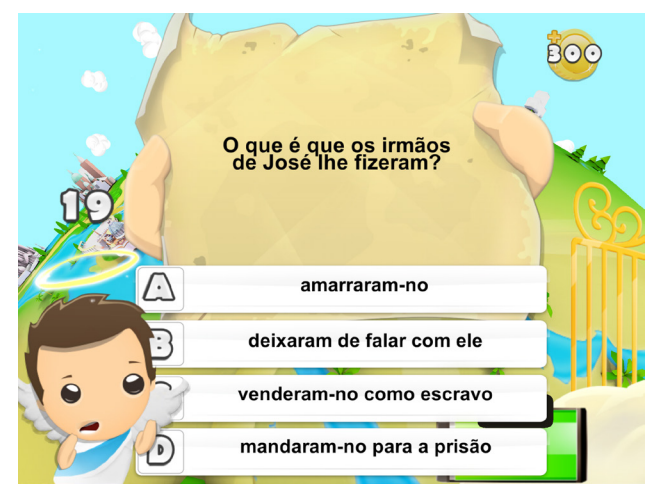

#### Descrição:

*"Espalhe a palavra de Deus com o Quiz Bíblia 3D - Jogo Religioso. Entre numa viagem missionária e ajude os sacerdotes de todo o mundo a batizarem tantos descrentes quanto possível e a convertê-los em cristãos! Jogue contra outros missionários e veja quem consegue terminar todas as cerimônias de batismo em primeiro lugar!*

Esse app é um jogo onde o usuário navega pelo planeta cumprindo desafios ao responder perguntas. O objetivo é completar todos os desafios em menos tempo que seus adversários do próprio jogo. Categoria: Jogos Classificação: +4

#### Aplicativo 3 - **Heróis da Bíblia: A arca de Noé**

Kingdom Media LLC

Imagem 06 - Aplicativo Heróis da Bíblia: A Arca de Noé.

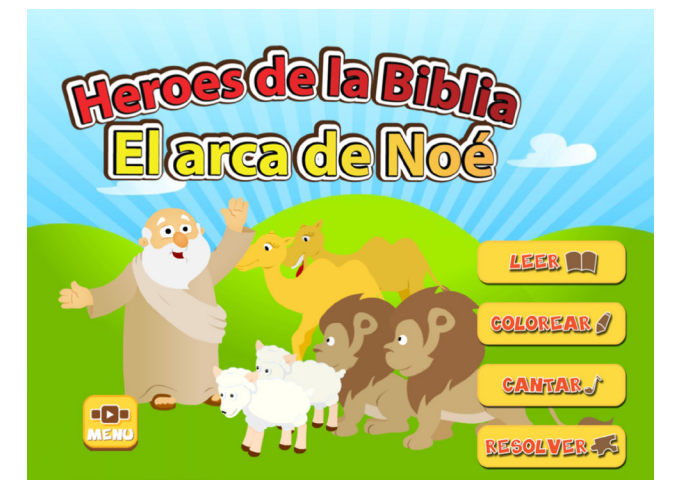

Imagem 07 - Aplicativo Heróis da Bíblia: A Arca de Noé 2.

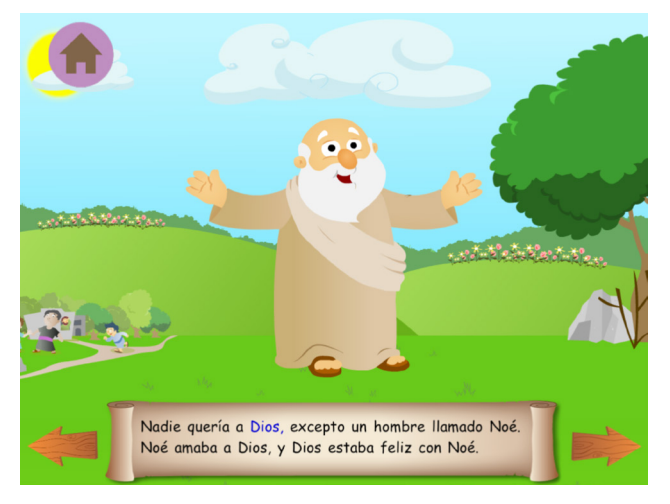

#### Descrição:

*"Um dos poucos aplicativos que sutilmente incorporam tanto histórias quanto atividades para conectar e criar uma experiência única, instrutiva e divertida."*

Esse aplicativo conta a história da arca de Noé de uma maneira bem interativa, oferecendo jogos, atividades para colorir e canções para reforçar o aprendizado. Categoria: Livros Classificação: +4

#### Aplicativo 4 - **Pessoas Famosas da Bíblia**

Sociedade Bíblica do Brasil Imagem 08 - Aplicativo Pessoas Famosas da Bíblia.

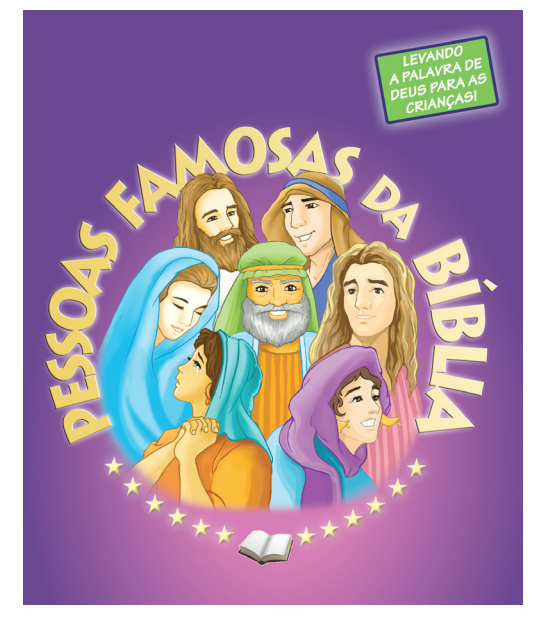

Imagem 09 - Aplicativo Pessoas Famosas da Bíblia 2.

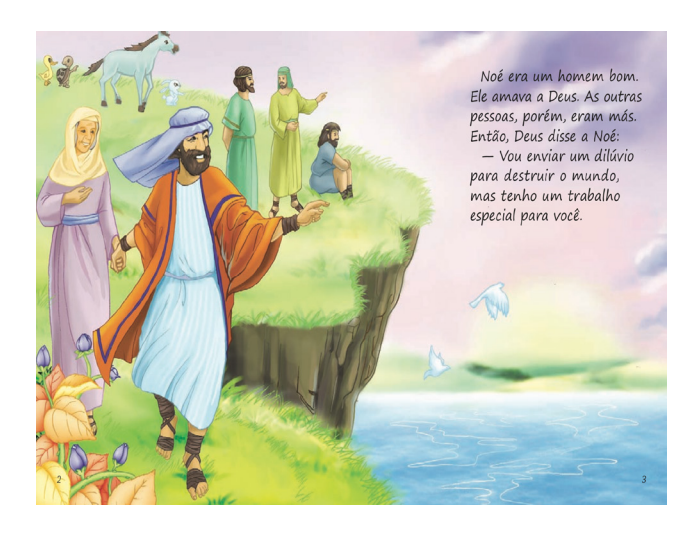

Descrição:

*"Seus filhos irão se divertir com as histórias dos personagens mais famosos da Bíblia. Utilizando palavras simples e ilustrações coloridas cativantes, faça seus filhos de 2 a 5 anos vivenciarem os fatos mais importantes que fizeram as pessoas da Bíblia se tornarem tão famosas. Leia uma história e assista um vídeo"*

Esse aplicativo hospeda histórias da Bíblia ilustradas e oferece também a versão em vídeo. Categoria: Livros Classificação: +4

Aplicativo 5 - **A História da Criação** USA VERSUS DEBT, Inc Imagem 10 - Aplicativo A História da Criação.

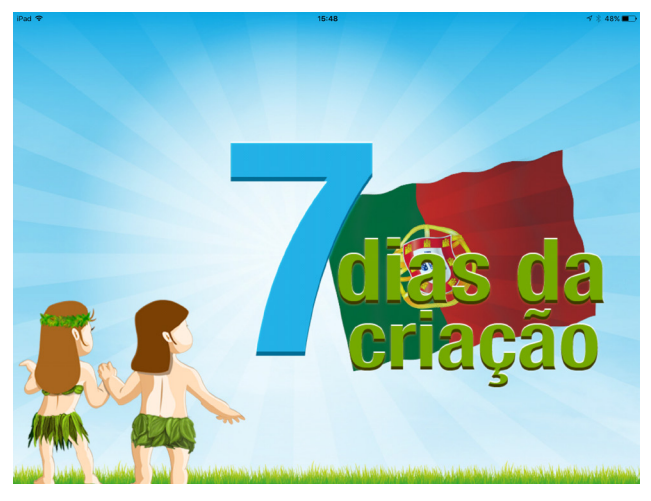

Imagem 11 - Aplicativo A História da Criação 2.

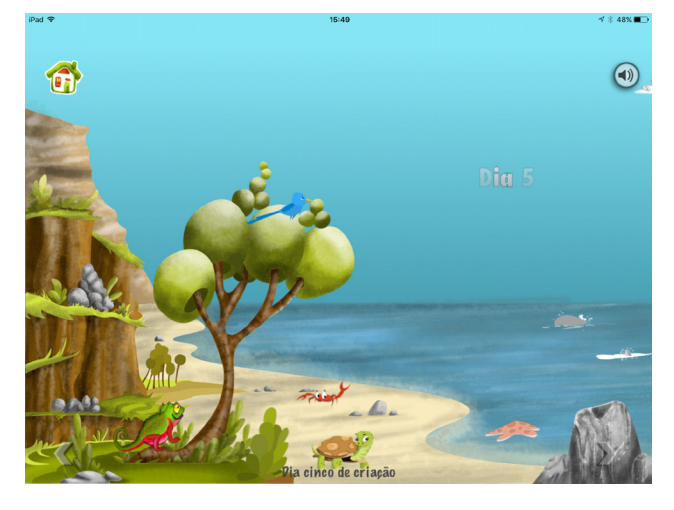

#### Descrição:

*"Este é um aplicativo para iPad destinado para ajudar as crianças a aprenderem a escritura do livro de Gênesis. Este aplicativo permite que você saiba como Deus criou o mundo e que Ele domina todo os sete dias!"*

Esse aplicativo descreve de forma interativa como o mundo foi criado. Categoria: Educação Classificação: +4

#### **Análise de Concorrentes**

A primeira análise feita envolveu os seguintes critérios baseados no livro *Experience Design Technology For All The Right Reasons:* (p.59) Design Original Facilidade de Uso Agradável de Usar Serviço de Qualidade

Apelo Estético

#### **Análise Comparativa dos Aplicativos Selecionados**

Imagem 12 - Gráfico de Análise Comparativa dos Aplicativos Selecionados - Critérios do livro Experience Design Technology For All The Right Reasons (p.59)

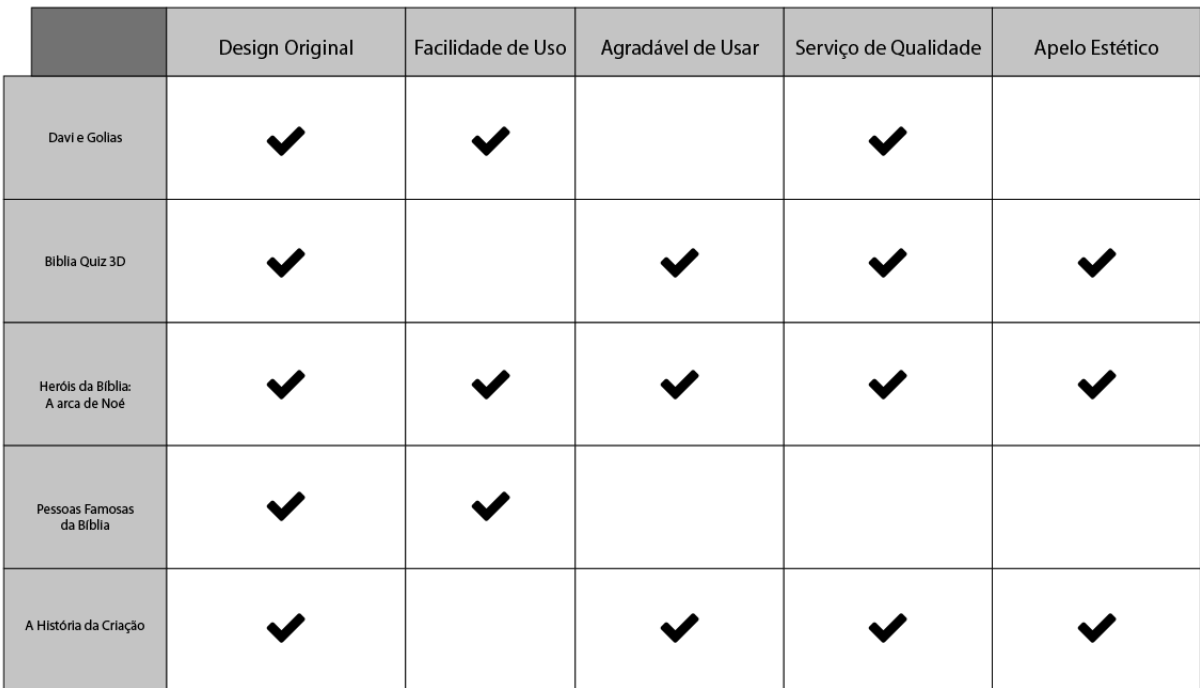

24 que dificulta a transmissão da mensagem da mesma. O aplicativo que conta a história de Davi Como mencionado anteriormente, poucos aplicativos oferecem um apelo visual para crianças mais velhas. Os aplicativos que contam histórias costumam ser desenvolvidos para crianças menores, em fase de alfabetização. A história acaba sendo simples e as ilustrações pouco atraentes, fazendo com que as crianças maiores logo percam o interesse pelo aplicativo. Por outro lado, os aplicativos de jogos como o Quiz Bíblia 3D atendem bem esse público. As perguntas são de níveis variados de conhecimento e ele propõe desafios bastante divertidos. Vale muito a pena trazer esse interesse que os aplicativos de jogo despertam para dentro do projeto. O apelo estético do aplicativo de jogo também contribui para manter a criança interessada. Há casos onde a história tem um valor latente porém a navegação do aplicativo é ruim, o

e Golias, por exemplo, atende a faixa etária desse projeto (crianças de 9 a 11 anos); apresenta conteúdo de qualidade, que é a história bíblica; oferece atividade de fixação como jogo da memória e ainda traz algumas curiosidades, mas sua interface é muito defasada. A animação da história do aplicativo Pessoas Famosas da Bíblia também deixa a desejar na qualidade oferecida. O aplicativo que conta a história da Criação do mundo, apesar de projetado para crianças menores, se aproxima bastante do objetivo desse projeto, que é tornar a história mais atrativa para o público.

A segunda parte da análise levantou os seguintes critérios esperados do produto deste projeto: Faixa Etária (público-alvo); História Bíblica; Atividade de Fixação

Imagem 13 - Gráfico de Análise Comparativa dos Aplicativos Selecionados - Critérios Esperados Do Produto Deste Projeto

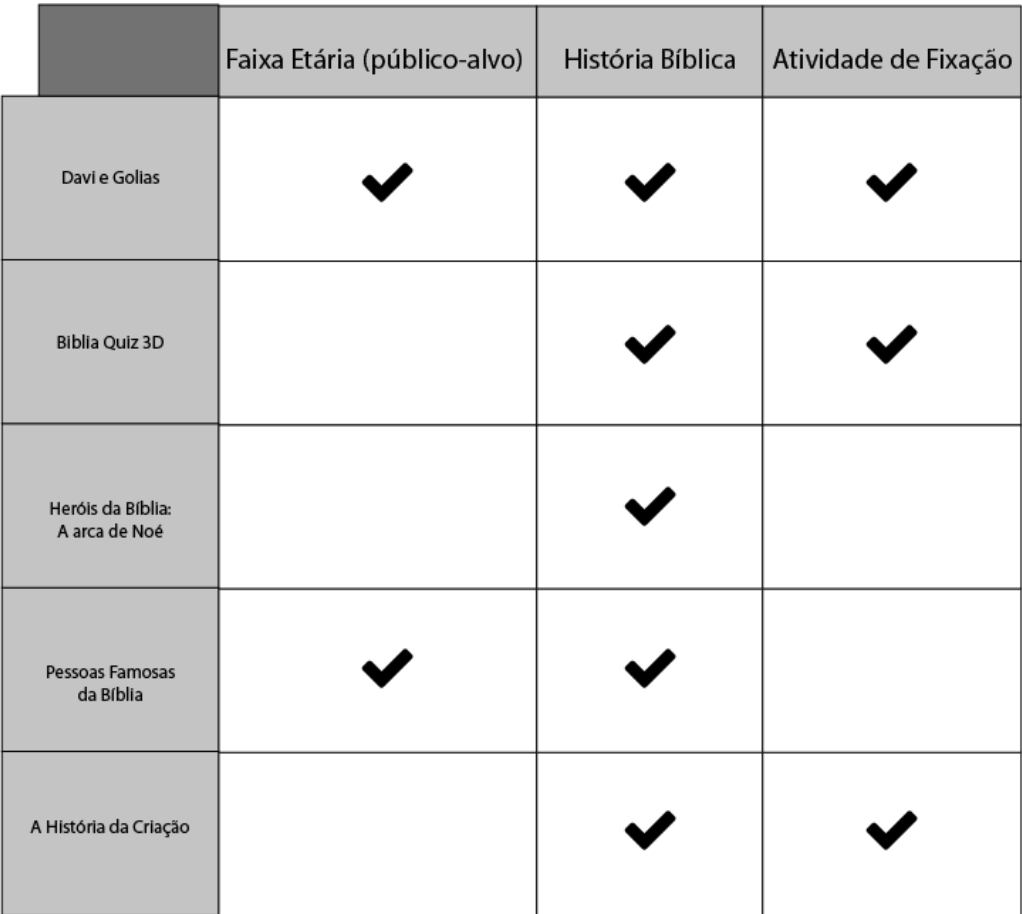

Nesses quesitos, o aplicativo que mais se aproximou da proposta do projeto foi o que conta a história de Davi e Golias. Ele é interativo, oferece atividades de fixação adequadas à faixa etária de 9 a 11 anos e também conta de forma criativa como a história aconteceu.

# **Desenvolvimento do Produto**

A partir dos dados levantados, foi gerado um escopo do produto deste projeto. A intenção deste produto é que ele complemente o conteúdo trabalhado em sala, tornando a aula do professor da escola bíblica dominical mais interativa:

Ele deve apresentar a história contada em sala através de pequenas animações, através de um arquivo interativo que será hospedado pelo aplicativo já existente da Igreja Presbiteriana Nacional. A criança terá acesso às histórias, respondendo a perguntas de fixação enquanto lê. Ela poderá navegar pelo aplicativo escolhendo qual parte da história vai ler no dia da ebd. As histórias da Bíblia serão organizadas na ordem cronológica, do Antigo Testamento até o Novo Testamento.

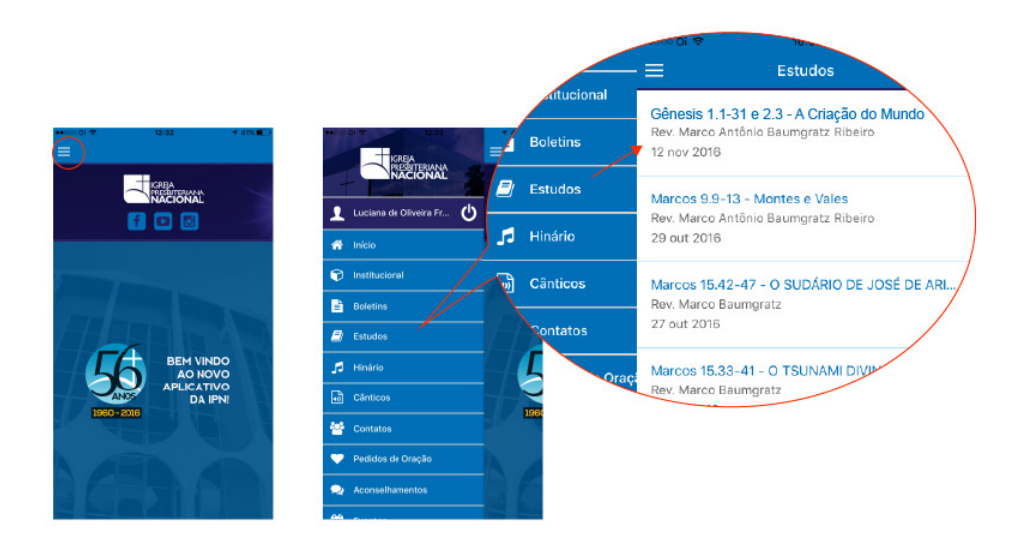

Imagem 14 - Hospedagem do Projeto no Aplicativo da Igreja Presbiteriana Nacional

Para essa etapa do projeto, foi escolhida a história da criação do mundo, nos capítulos 1 e 2 do livro de Gênesis. Essa é a história modelo em que o produto será desenvolvido.

#### **Primeiras Alternativas**

A primeira parte da história será contada na forma de uma animação que será seguida por perguntas de fixação. Para fins de teste, a animação foi projetada idealmente para o iPad Mini 2. Pode-se acessá-la pelo celular também desde que tenha acesso ao link do arquivo em pdf. Por causa das limitações do aplicativo da IPN, não existem muitas opções de navegação dentro da história.

Com a definição dessa primeira parte do projeto, foi iniciada a pesquisa de estilo da história a ser contada. Baseada nas respostas das crianças sobre quais aplicativos, jogos e desenhos animados que elas consomem, um *moodboard* foi desenvolvido, abrangendo o máximo de detalhes possíveis.

Imagem 15 - Escopo do Livro Digital

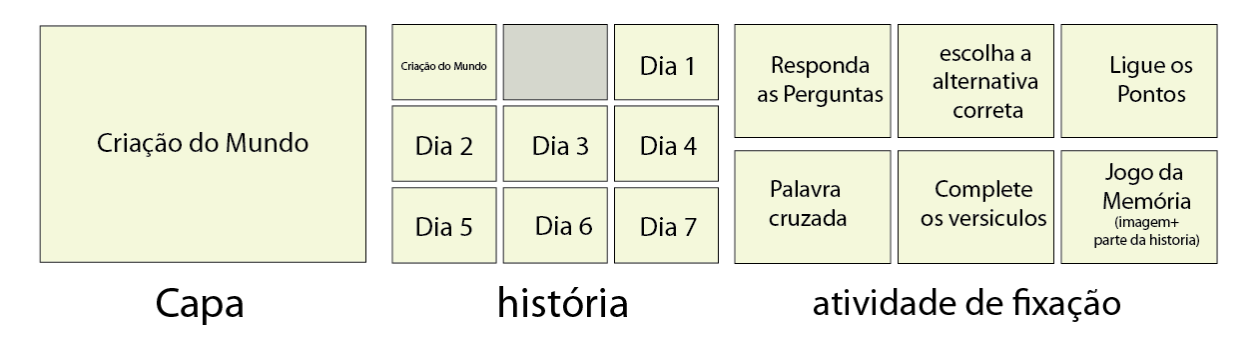

### **Jogos e Aplicativos**

A primeira parte do *moodboard* consiste na seleção de aplicativos mencionados pelas crianças na pesquisa.

Imagem 16 - *Moodboard* de Jogos e Aplicativos

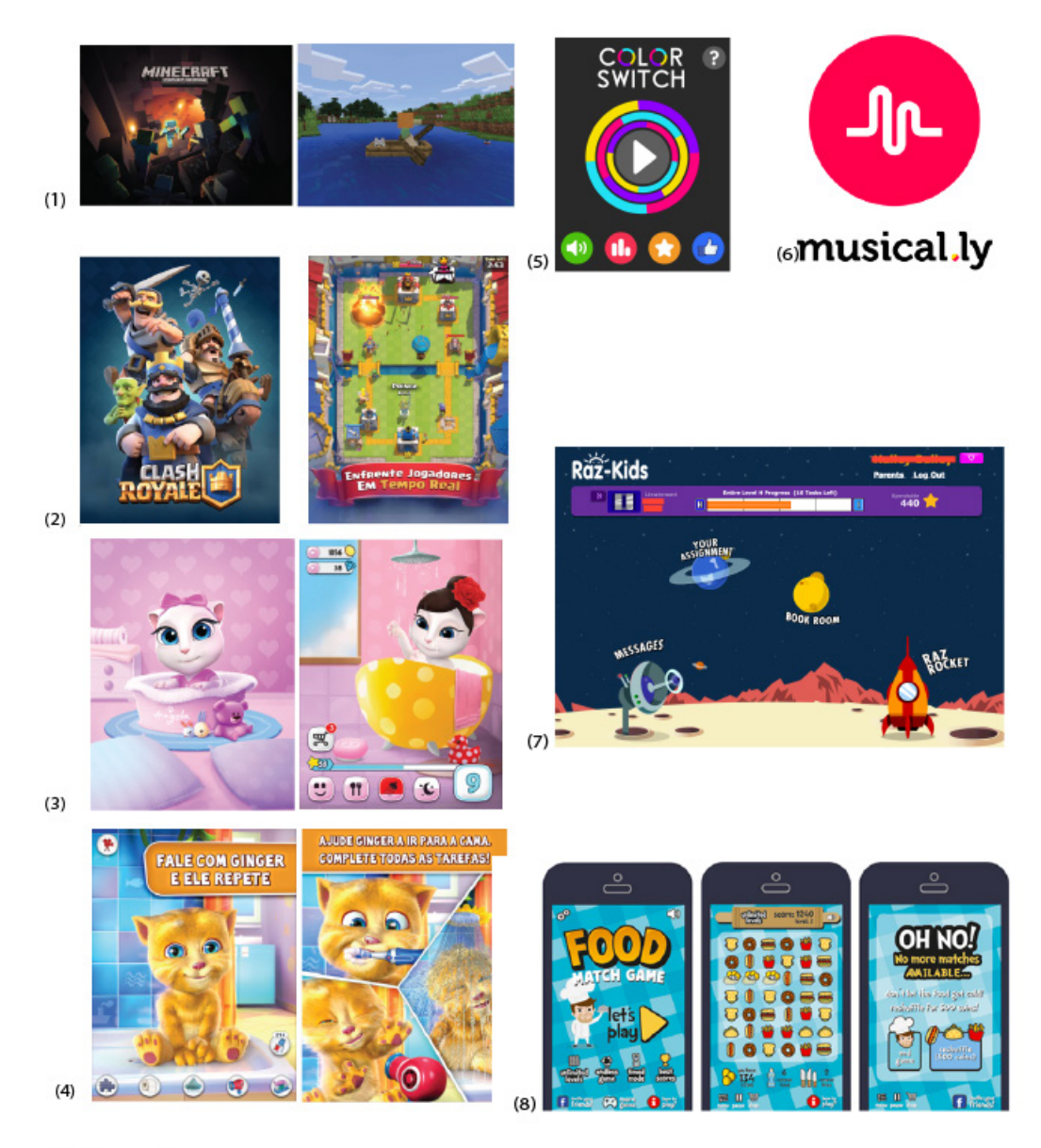

- (1) Minecraft
- (2) Clash Royale
- (3) My Talking Angela
- (4) Ginger Talking Cat<br>(4) Ginger Talking Cat<br>(6) Musical.ly
- 
- (7) Raz-Kids
- (8) Food Match Game

#### **Desenhos Animados**

Esse conjunto de imagens contribuiu bastante na escolha de cores e estilo das ilustrações do projeto. O desenho Steven Universe foi que mais se destacou pelas cores que fogem do comum. É uma boa forma de estimular a imaginação da criança que já não precisa de cores óbvias para compreender uma imagem.

Imagem 17 - *Moodboard* de Desenhos Animados

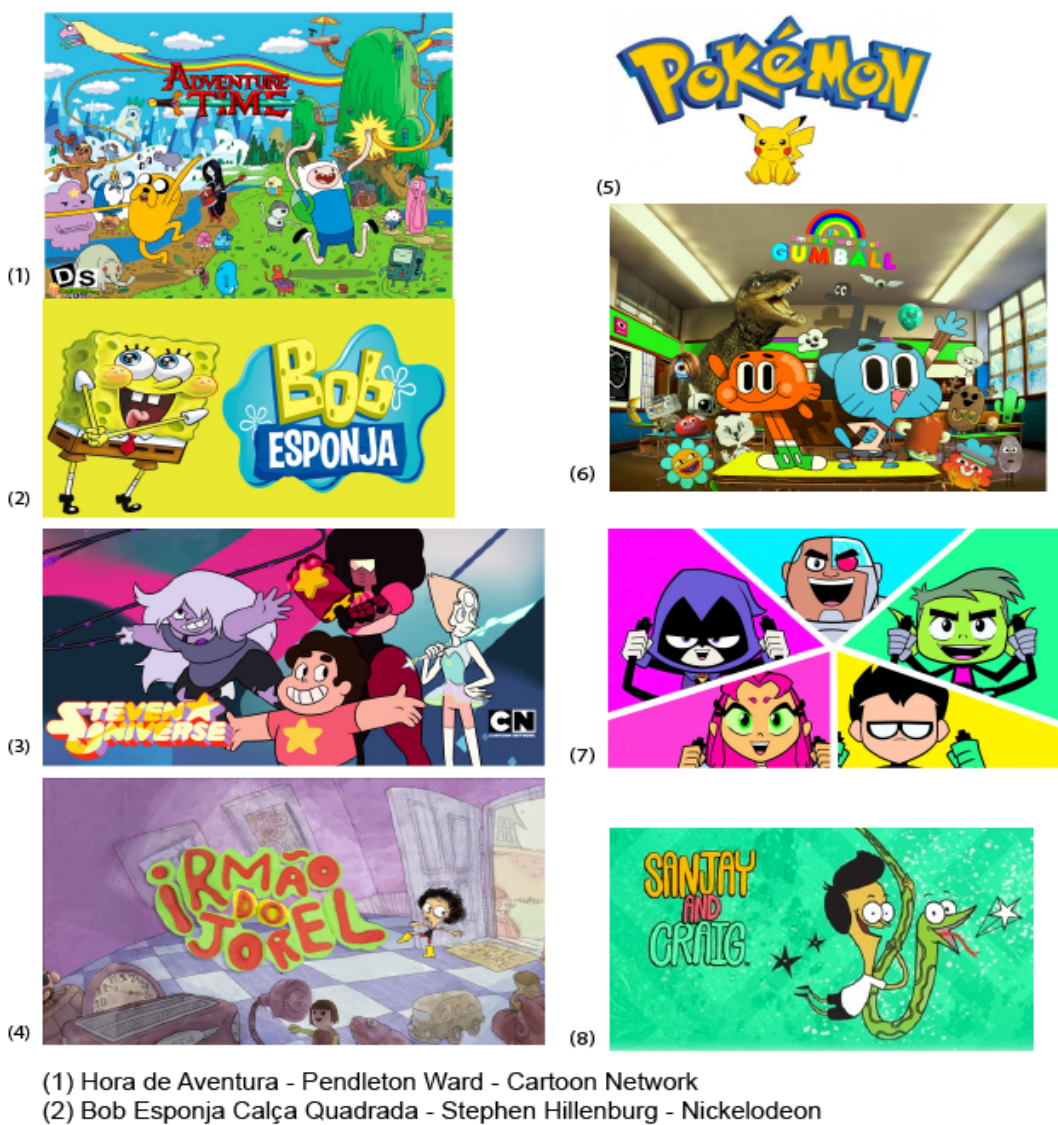

- (3) Steven Universo Rebecca Sugar Cartoon Network
- (4) Irmão do Jorel Juliano Enrico Cartoon Network
- (5) Pokemon Satoshi Tajiri Cartoon Network
- (6) O Incrível Mundo de Gumball Ben Bocquelet Cartoon Network
- (7) Os Jovens Titãs Sam Register e Glen Murakami Cartoon Network
- (8) Sanjay e Craig Jim Dirschberger, Andreas Trolf e Jay Howell

#### **Estilo de Ilustração**

Garantido o direcionamento de cores dos desenhos animados mencionados na pesquisa, em seguida foi escolhido o tipo de ilustração a ser seguido. Destaque para as cores complementares nas imagens, e também para o uso de poucas linhas e a simplicidade do detalhamento das ilustrações.

Imagem 18 - *Moodboard* de Estilo de Ilustração

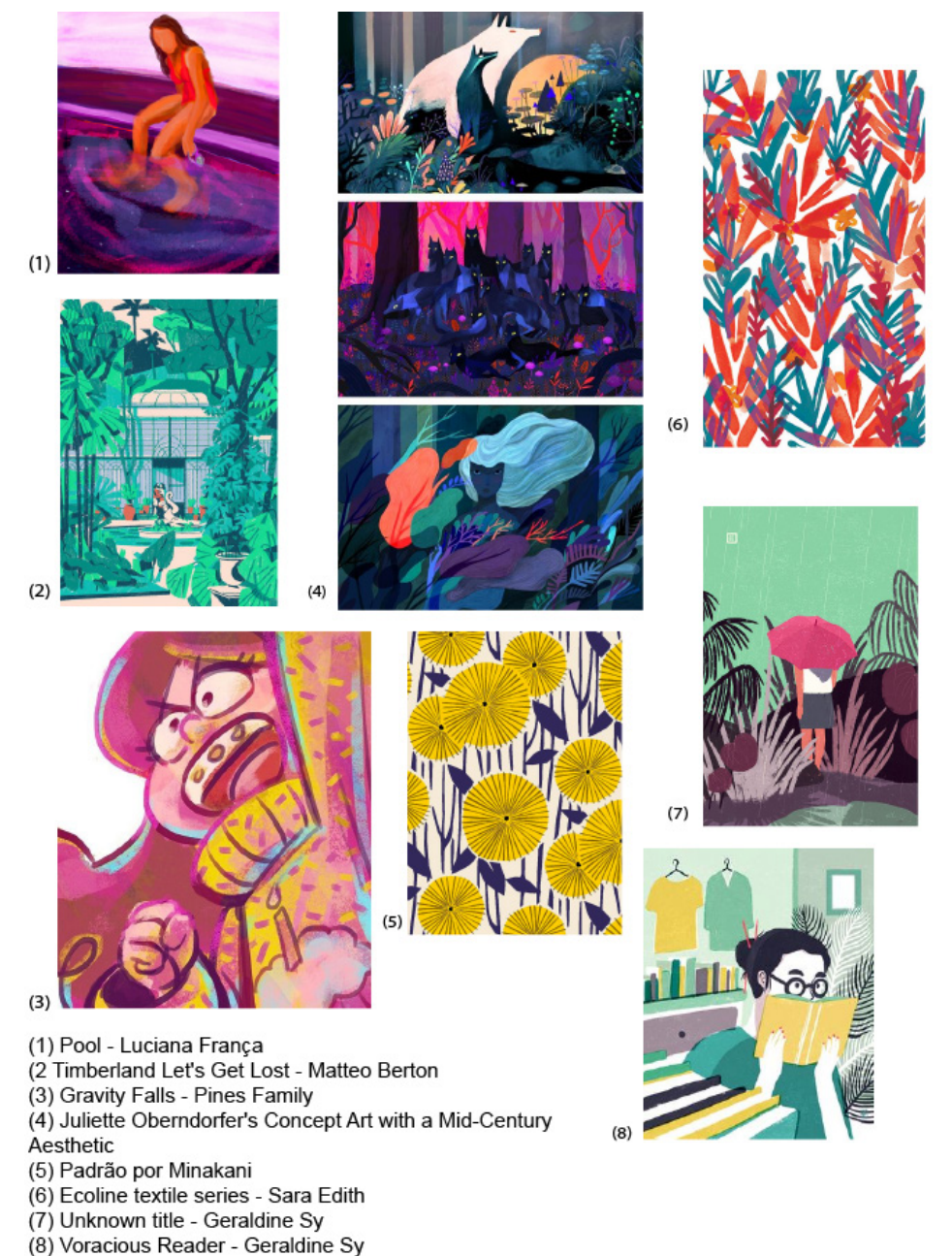

As escolhas feitas para as cores da animação foram baseadas no fato de que crianças maiores de 9 anos de idade já possuem uma compreensão de formas mais abstratas. Elas não precisam de ilustrações realistas para entenderem a história, o que aumenta a liberdade de escolha de estilos diferentes de ilustração a serem usados no projeto.

#### **Teste de Fonte**

Definido o estilo e o padrão de cores da animação, um estudo de fontes foi levantado para a apresentação da história. Levando em consideração que a animação segue uma linha ilustrada no estilo pintura, as fontes testadas passam a ideia de que o texto poderia ter sido escrito à mão.

Fonte 1 - **Cavorting** *corpo 16 regular* Aa Bb Cc Dd Ee Ff Gg Hh Ii Jj Kk Ll Mm Nn Oo Pp Qq Rr Ss Tt Uu Vv Ww Xx Yy Zz 0123456789!@#\$%ˆ&\*()

Fonte 2 - **Ludicrous** *corpo 16 regular* Aa Bb Cc Dd Ee Ff Gg Hh Ii Jj Kk Ll Mm Nn Oo Pp Qq Rr Ss Tt Uu Vv Ww Xx Yy Zz 0123456789!@#\$%ˆ&\*()

Fonte 3 - **Mightype Script** *corpo 16 regular* Aa Bb Cc Dd Ee Ff Gg Hh Ii Tj Kk Ll P1m Iln Oo Pp Qq Rr  $\mathfrak{I}_\mathfrak{l}$  Tl Uu Ur Wr  $X_x$  Yy Zz 0123456789!@#\$%EO

Fonte 4 - **Novito Nova** *corpo 16 regular* A B C D E F G H I J K L M N O P Q R S T U V W X Y Z 0123456789!@#\$%<sup>2</sup>\*() *corpo 16 thin* AB CD EF GHI JK L MN OP QR STUVWXY ZO123456789!@#\$%<sup>2</sup>Q

Fonte 5 - **Reis** *corpo 16 regular* A B C D E F G H I J K L M N O P Q R S T U V W X Y Z 0123456789!#

#### Fonte 6 - **Bellaboo**

*corpo 16 regular* A B C D E F G H I J K L M N O P Q R S T U V W X Y Z 0123456789!@#\$%ˆ\*()

#### Fonte 7 - **Milasian Circa**

*corpo 16 regular*

Aa Bb Cc Dd Ee Ff Gg Hh Ii Jj Kk Ll Mm Nn Oo Pp Qq Rr Ss Tt Uu Vv Ww Xx Yy Zz  $\mathscr{L}(\mathscr{D} \mathscr{S} \mathscr{C} \mathscr{C}^* )$ 

#### *corpo 16 thin*

Aa Bb Cc Dd Ee Ff Gg Hh Ii Jj Kk Ll Mm Nn Oo Pp Qq Rr Ss Tt Uu Vv Ww Xx Yy Zz !@\$%ˆ&\*()

*corpo 16 bold*

**Aa Bb Cc Dd Ee Ff Gg Hh Ii Jj Kk Ll Mm Nn Oo Pp Qq Rr Ss Tt Uu Vv Ww Xx Yy Zz !@\$%ˆ&\*()**

Ibus est, sanduntum re la dolora con corectur aborro bea culpario occatem porpore henieni mporepu distio. Lecearchit, omniet pore nestrup tatium arcipsa que reictus estiam volore cum remporepel molupta ssiment. In nobit as es sit quatenis pro exerem verit, et quae. Peliant endelectem quuntur, si con et quam eum faceratem quodit essinim am ut vollabor sapidesende et aped et aliquatum aped esti idenis quatquos autam latur audiste nonsedit officatquis re doles dolorum videste molupta volupie nienist fugiae porios dolori duciaectum que planis istinciusant hitionecum id quo dolore inusant quae pos doluptatet pa quas et qui re con repeliq uianihi ctorepr ovitini minctaque cuptate nos rem sapidiscid unt dolorep eraepro con reptatiatum et modipsa ipsa ni to torehenihil is re vollor mo id quis earuptur acearum faceror escidios ma porernat dolori beate ni quamObis qui dolo beatem.

#### BELALBOO Ludicrous

us est, sanduntum re la dolora con corectur aborro bea culpario occatem porpore henieni mporepu distio. Lecearchit, omniet pore nestrup tatium arcipsa que reictus estiam volore cum remporepel molupta In nobit as es sit quatenis pro exerem verit, et quae. Peliant endelectem quuntur, si con et quam eum faceratem quodit essinim am ut vollabor sapidesende et aped et aliquatum aped esti idenis quatquos autam latur audiste nonsedit officatquis re doles dolorum videste molupta volupie nienist fugiae porios dolori duciaectum que planis istinciusant hitionecum id quo dolore inusant quae pos doluptatet pa quas et qui re con repeliq uianihi ctorepr ovitini minctaque cuptate nos rem sapidiscid unt dolorep eraepro con reptatiatum et modipsa ndebis doloris aute nos corporr ovitature nis ipsa ni to torehenihil is re vollor mo id quis earuptur acearum faceror escidios ma porernat dolori beate ni quamFuga. Sed unt laut officia veliquiamus quis nonsent la nis doloribus sequibusam dolo dolorro que dolores ut que dolorit

#### Fundo Escuro

Imagem 19 - Teste de Tipografia em Fundo Escuro 1

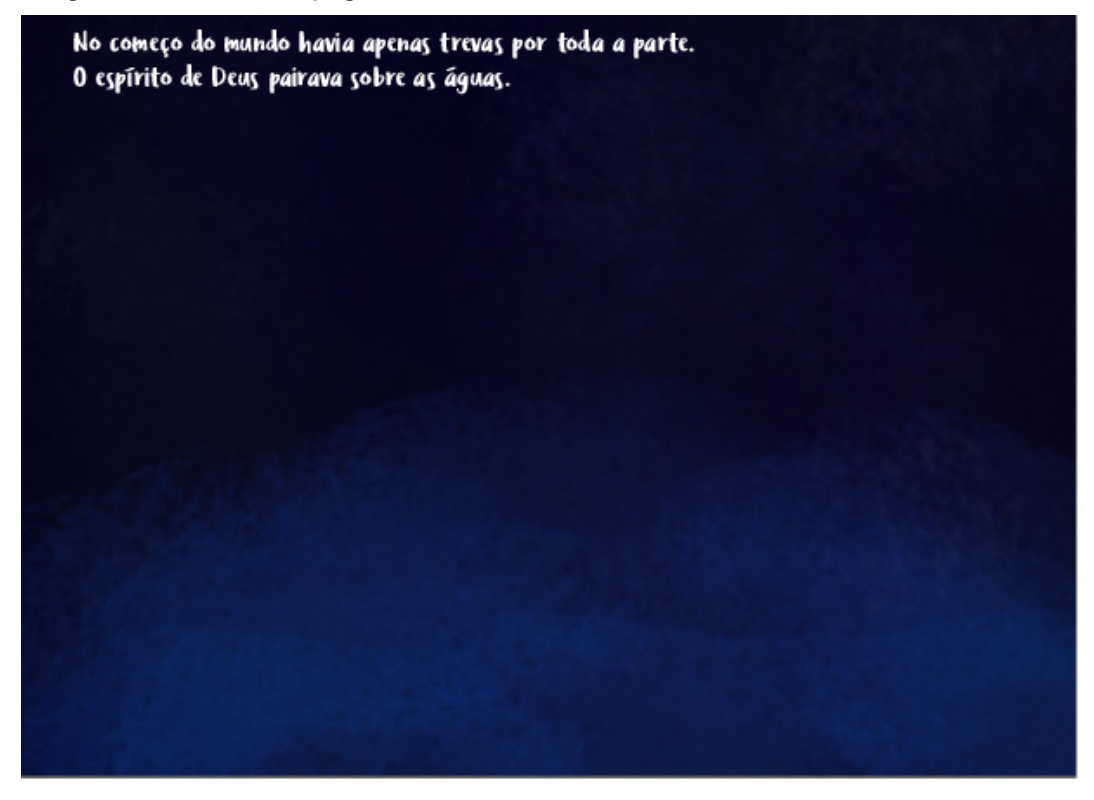

Imagem 20 - Teste de Tipografia em Fundo Escuro 2

NO COMEÇO DO MUNDO HAVIA APENAS TREVAS POR TODA A PARTE O ESPÍRITO DE DEUS PAIRAVA SOBRE AS ÁGUAS.

#### Fundo Claro

Imagem 21 - Teste de Tipografia em Fundo Claro 1

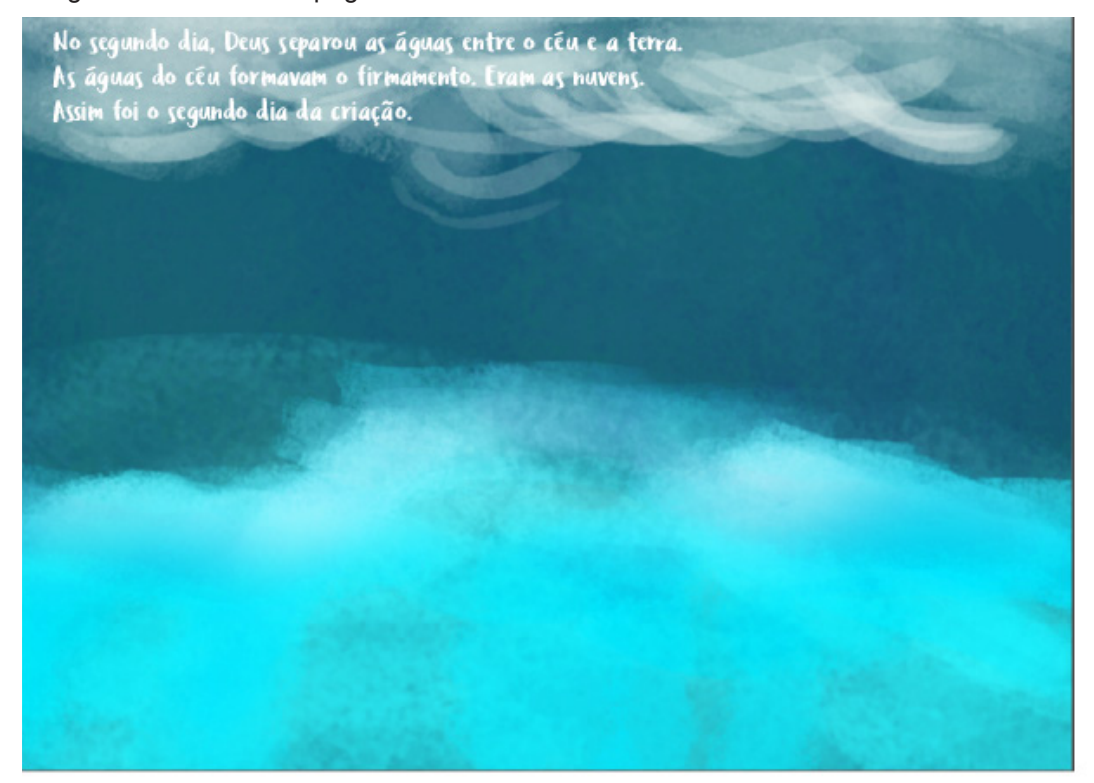

Imagem 22 - Teste de Tipografia em Fundo Claro 2

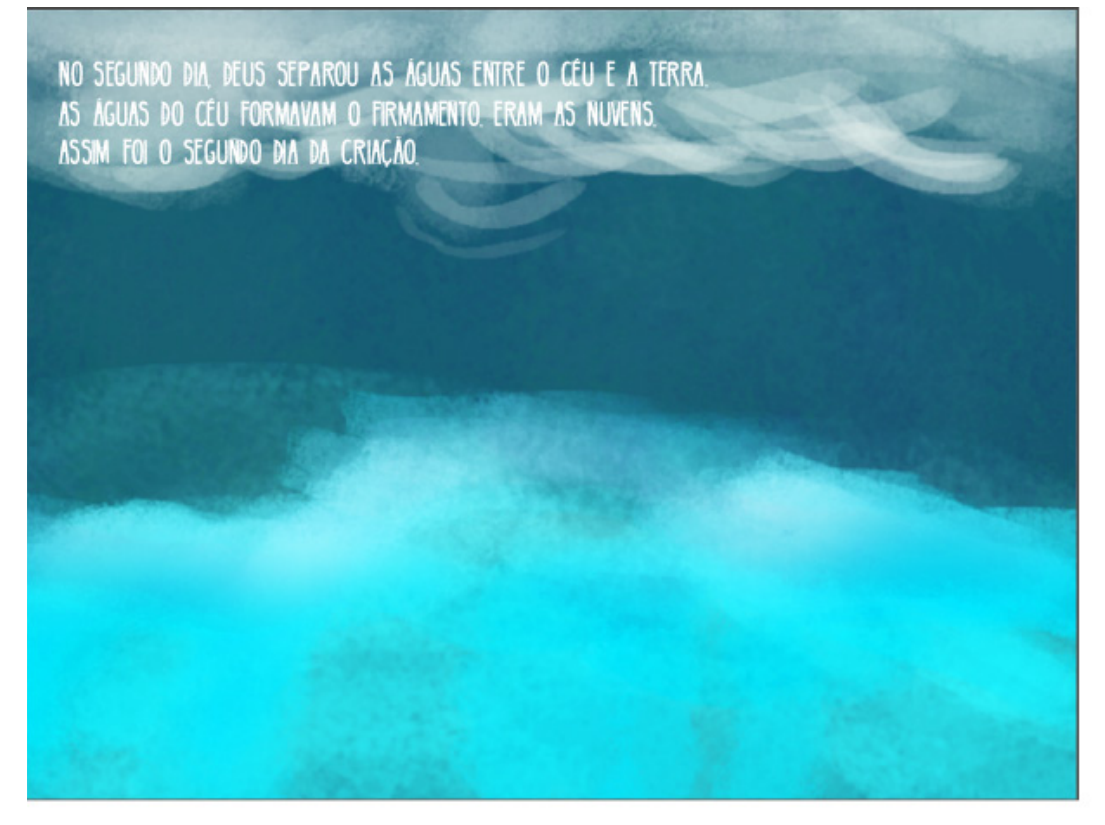

#### Fundo Colorido

Imagem 23 - Teste de Tipografia em Fundo Colorido 1

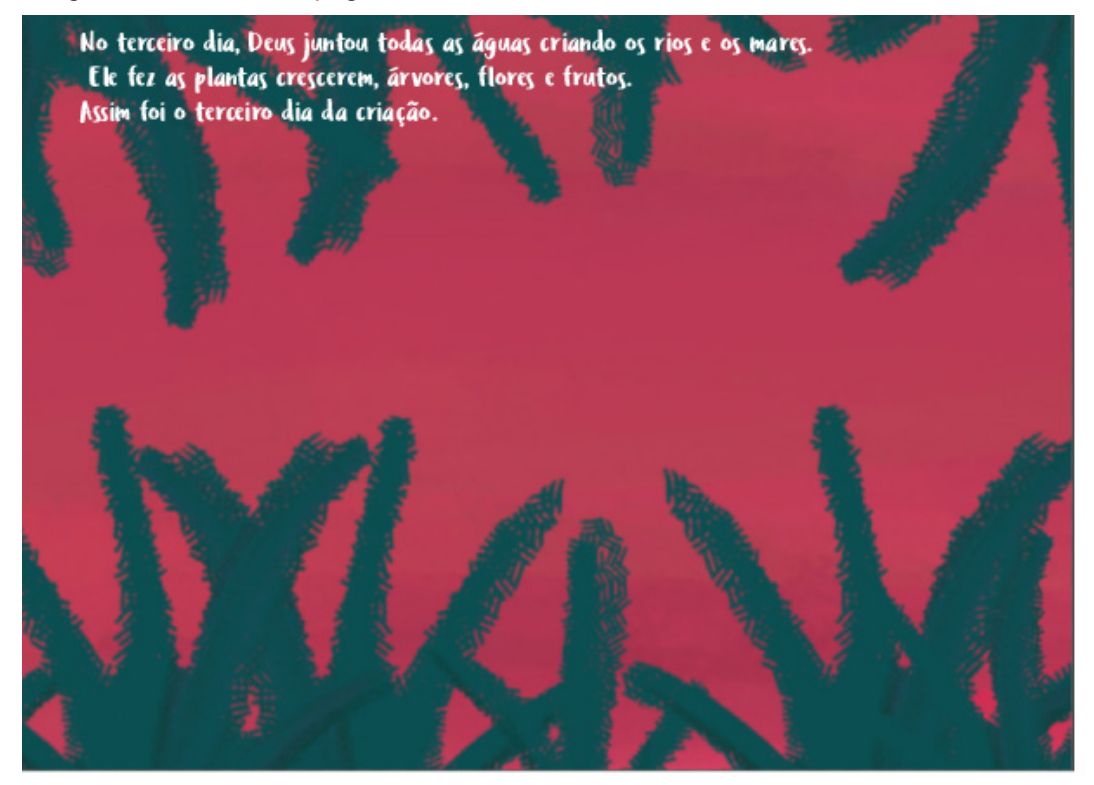

Imagem 24 - Teste de Tipografia em Fundo Colorido 2

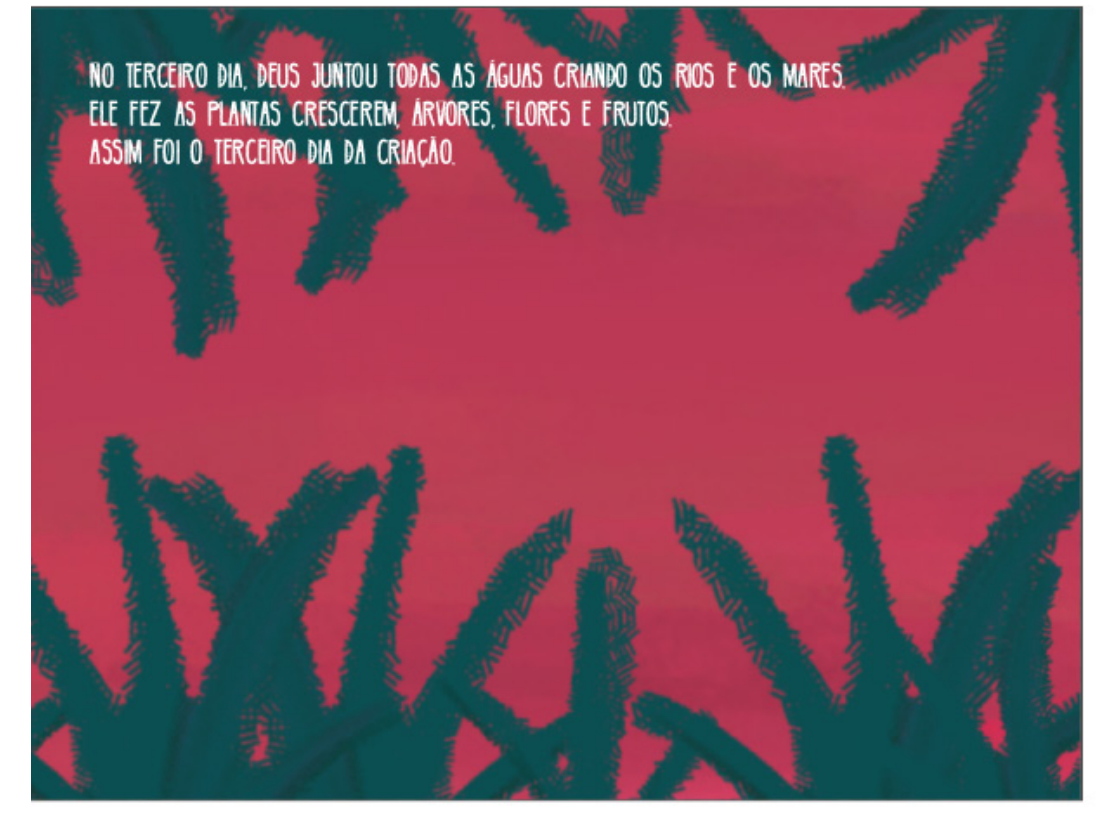

Fonte 8 - **Variane Script** *corpo 16 regular* Aa Bb Cc Dd Ee Ff Gg Hh Ii Jj Kk Ll Mm Nn Oo Pp Qq Rr Ss Tt Uu Vv Ww Xx Yy Zz 0123456789!@#\$%&\*()

Fonte 9 - **Wasted** *corpo 16 regular* Aa Bb Cc Dd Ee Ff Gg Hh Ii Jj Kk Ll Mm Nn Oo Pp Qq Rr Ss Tt Uu Vv Ww Xx Yy Zz 0123456789!@#\$%ˆ&\*()

Fonte 10 - **Grocery** *corpo 16 regular* Aa Bb Cc Dd Ee Ff Gg Hh Ii Jj Kk Ll Mm Nn Oo Pp Qq Rr Ss Tt Uu Vv Ww Xx Yy Zz 0123456789!@#\$ˆ&\*()

Fonte 11 - **Ardina Script** *corpo 16 regular* Aa Bb Cc Dd Ee Ff Gg Hh Ii Jj Kk Ll Mm Nn Oo Pp Qq Rr Ss Tt Uu Vv Ww Xx Yy Zz  $0123456789$ /@#\$%&\*()

Dessa lista, duas fontes se destacaram quando aplicadas à animação:

**Ludicrous** *corpo 16 regular* Aa Bb Cc Dd Ee Ff Gg Hh Ii Jj Kk Ll Mm Nn Oo Pp Qq Rr Ss Tt Uu Vv Ww Xx Yy Zz 0123456789!@#\$%ˆ&\*()

**Bellaboo**  *corpo 16 regular* A B C D E F G H I J K L M N O P Q R S T U V W X Y Z 0123156789!@#\$%^()

A fonte Bellaboo, apesar de mais simples e com menos opções de caracteres, combinou bastante com o estilo de ilustração. A fonte Ludicrous também está adequada ao estilo de desenho, porém a legibilidade começa a se perder com a caixa alta e baixa usadas juntas. Decidiu-se usar a fonte Bellaboo.

### **Animação Digital**

A animação consiste na elaboração individual de cada fotograma – cada uma das representações gravadas por meio de reações químicas no celuloide do cinematógrafo – de uma película. Isso é realizado por meio de registros fotográficos de figuras desenhadas; através de mínimas mutações repetidas em um protótipo primordial, com cada resultante fotografada; ou ainda por computação gráfica. Assim que os fotogramas são conectados, o filme é assistido à velocidade de dezesseis ou mais reproduções por segundo, o que dá origem a uma sensação de movimento ininterrupto. (Ana Lucia Santana, A História da Animação)

A animação é recurso antigo muito útil para se transmitir uma mensagem. Graças ao avanço tecnológico que existe hoje, pode-se reproduzir conteúdo em alta qualidade. A diversidade de conteúdo e técnica na produção de uma animação é algo que impressiona e contagia artistas que têm escolhido essa mídia para se expressarem. Há quem tenha a impressão de que animações são feitas apenas para o público infantil, em especial animações inspiradoras como as de Walt Disney, porém um público muito mais heterogêneo tem aderido a essa arte. A animação é de serventia para várias mídias, a exemplo de livros que são adaptados para sua versão animada. A animação também deixa lúdica a transmissão de mensagens informativas, como os vídeos de instrução de segurança do cinema, manual de etiqueta de empresas, vídeos de regras de jogos, entre outros.

Para este projeto, escolheu-se usar a animação em um livro digital para aproximar o público infantil às histórias contadas por seus professores na escola dominical.

#### **Desenvolvimento da Animação**

As ilustrações da animação foram todas feitas digitalmente pelo programa Adobe Photoshop CC2015.5. Foi utilizada a Windows Surface Pro 3 para fazer essas ilustrações. Cada dia da criação do mundo foi ilustrado em um arquivo separado, pois para se fazer a animação da história precisa-se ter bem separadas as camadas a serem editadas. No programa Adobe After Effects CC2015.5 importaram-se separadamente cada arquivo dos dias da criação do mundo, de forma que em cada composição um dia "acontecesse". Após animar os dias separadamente, ainda no mesmo arquivo, redenrizaram-se os dias da criação no formato Quicktime H.264. Quando se renderiza um vídeo de animação no after effects, a tendência é que o arquivo fique bastante pesado. Por isso, é comum que se exporte no programa Quicktime (Apple Inc.) o video para tamanhos menores. As animações dos dias da criação do mundo foram exportadas nesse programa e em seguida foram importados os vídeos no Photoshop CC2015.5 para serem transformados em arquivos GIF.

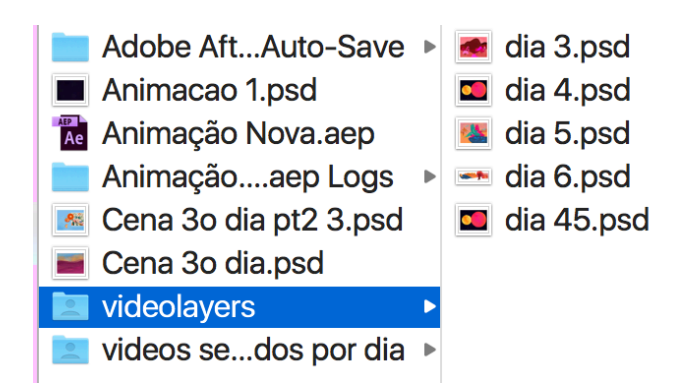

Imagem 26 - Animação no programa After Effects 2015.5

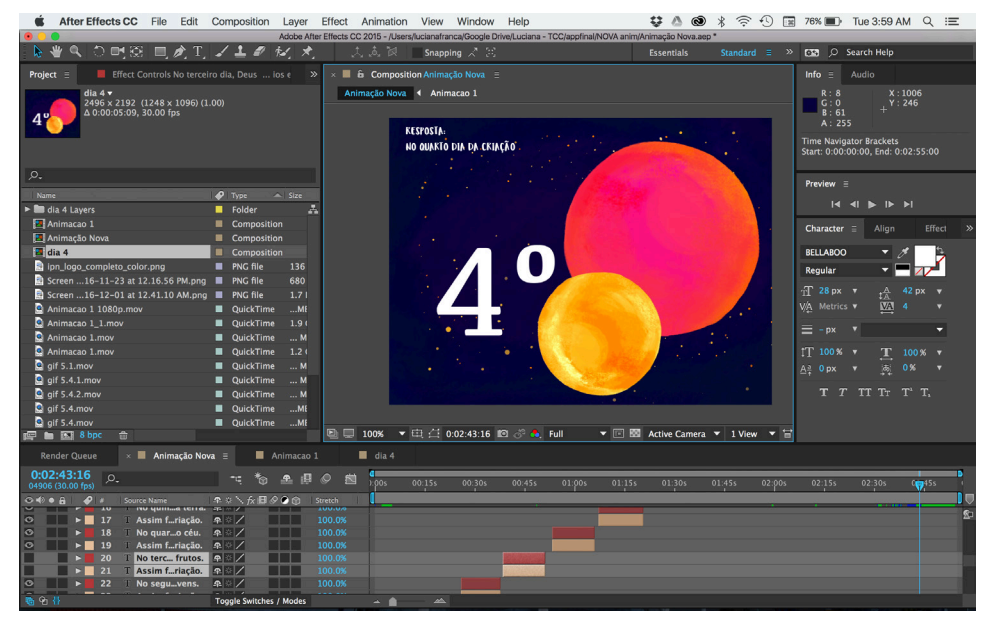

Imagem 27 - Diagramação no programa Indesign 2015.5

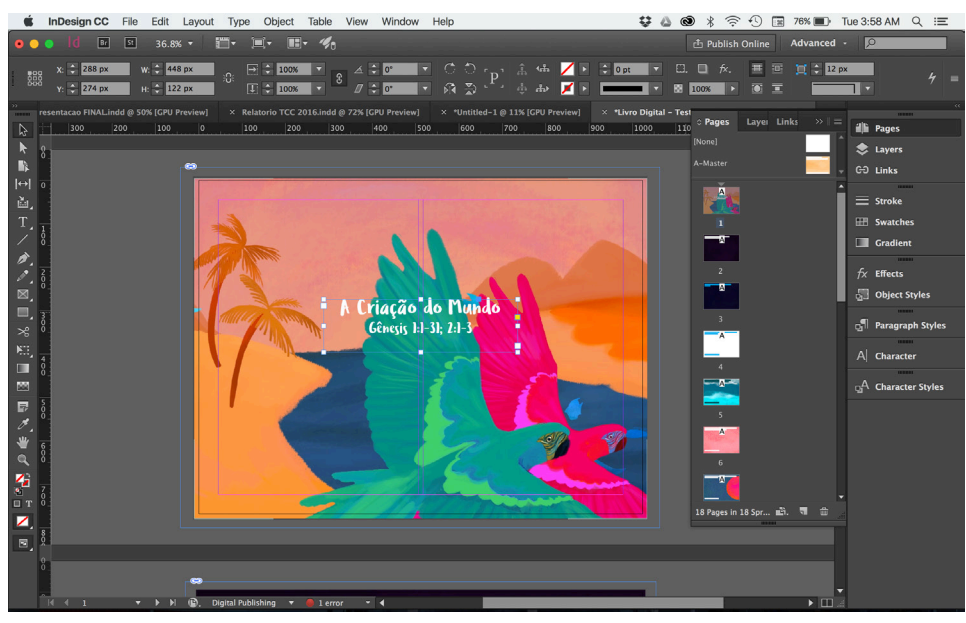

### **Primeiras Ilustrações**

Na primeira elaboração de imagens, foram desenhadas algumas cenas da história "A Criação do Mundo".

Imagem 28 - Ilustração da Criação do Mundo 1

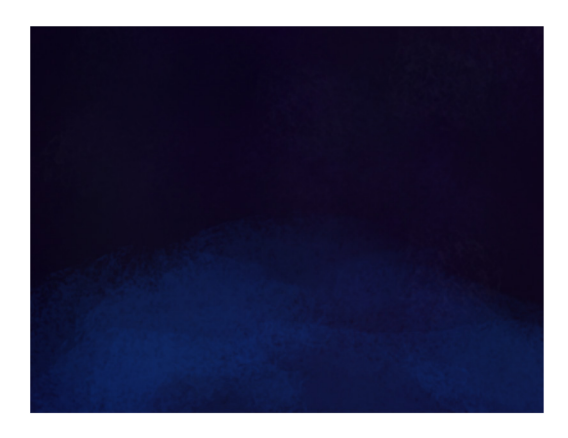

Imagem 29 - Ilustração da Criação do Mundo 2

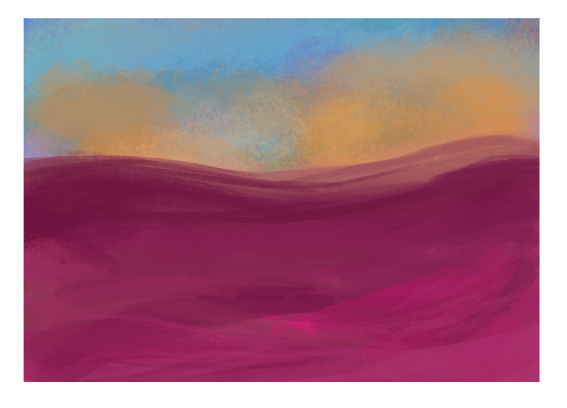

Imagem 30 - Ilustração da Criação do Mundo 3

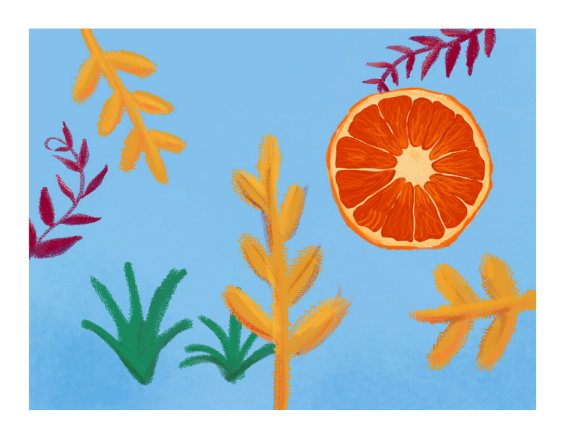

Nessa etapa as ilustrações ainda não haviam atingido um resultado satisfatório para o projeto. Decidiu-se então aprofundar ainda mais as escolhas de cor e estilo de desenho, permitindo-se uma maior liberdade poética e uma participação maior das escolhas pessoais da ilustradora nos desenhos. Dessa forma, a animação se desenvolveu com mais fluidez e a aplicação das fontes se tornou mais coesa. Com um apelo maior, a animação da história ficou muito mais atrativa não só para a ilustradora mas também para as pessoas que tiveram acesso ao livro digital.

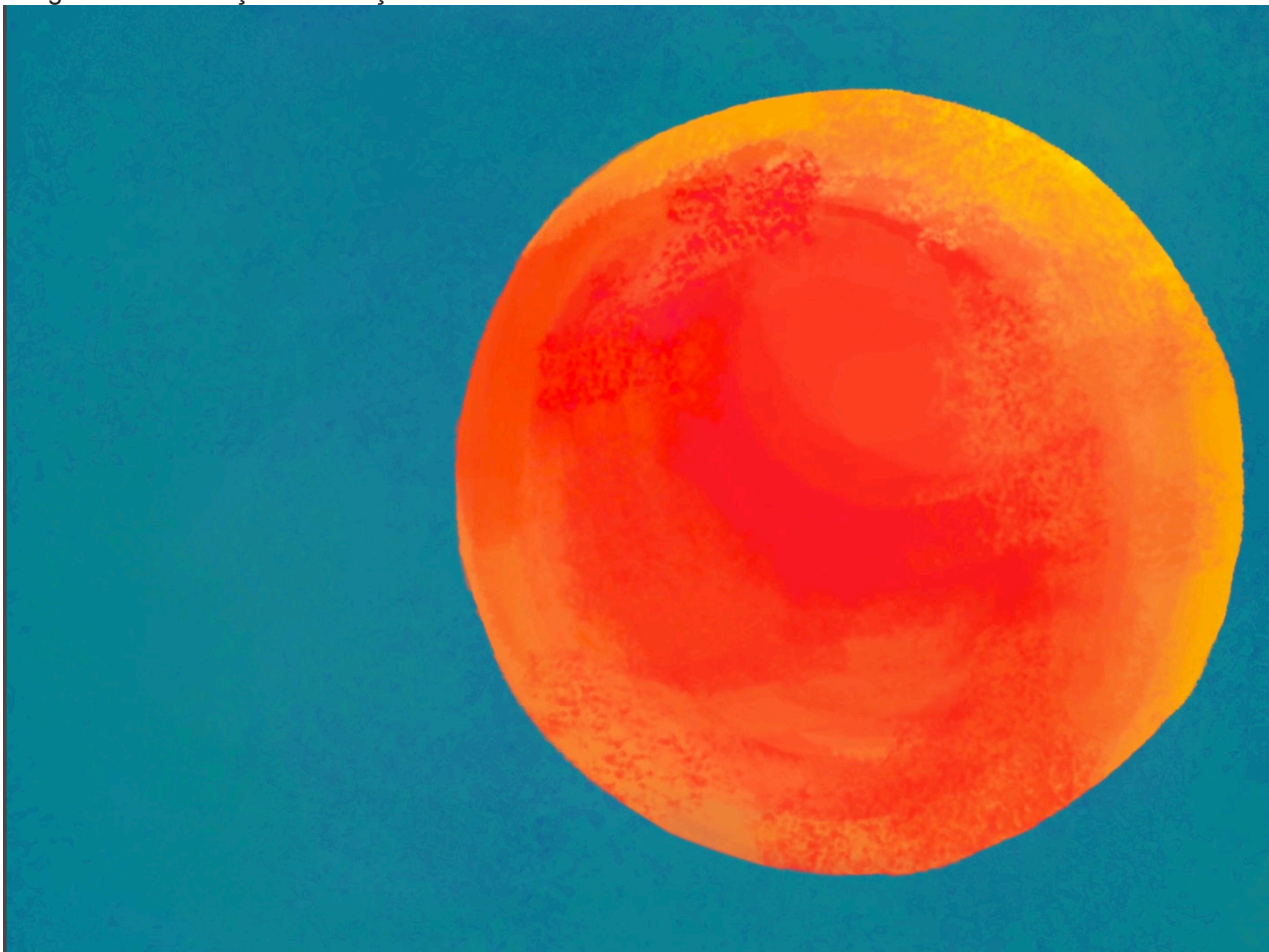

Imagem 31 - Ilustração da Criação do Mundo 4

Imagem 32 - Ilustração da Criação do Mundo 5

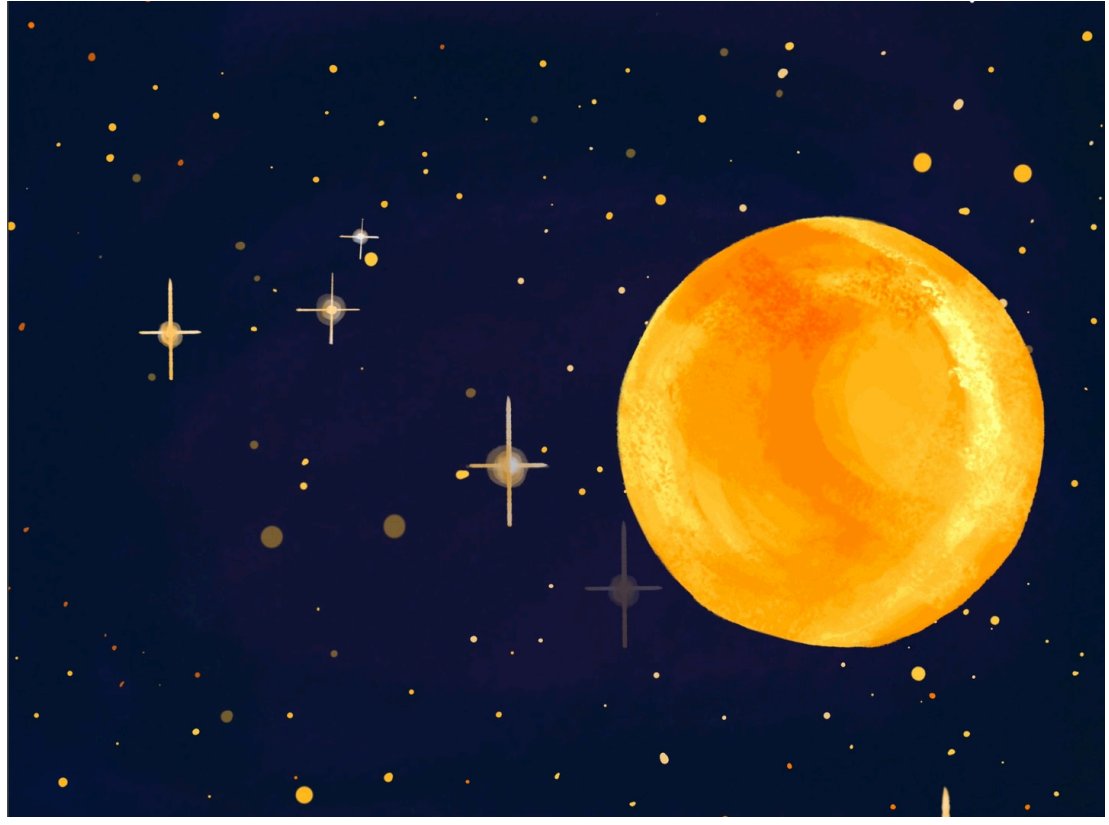

Imagem 33 - Ilustração da Criação do Mundo 6

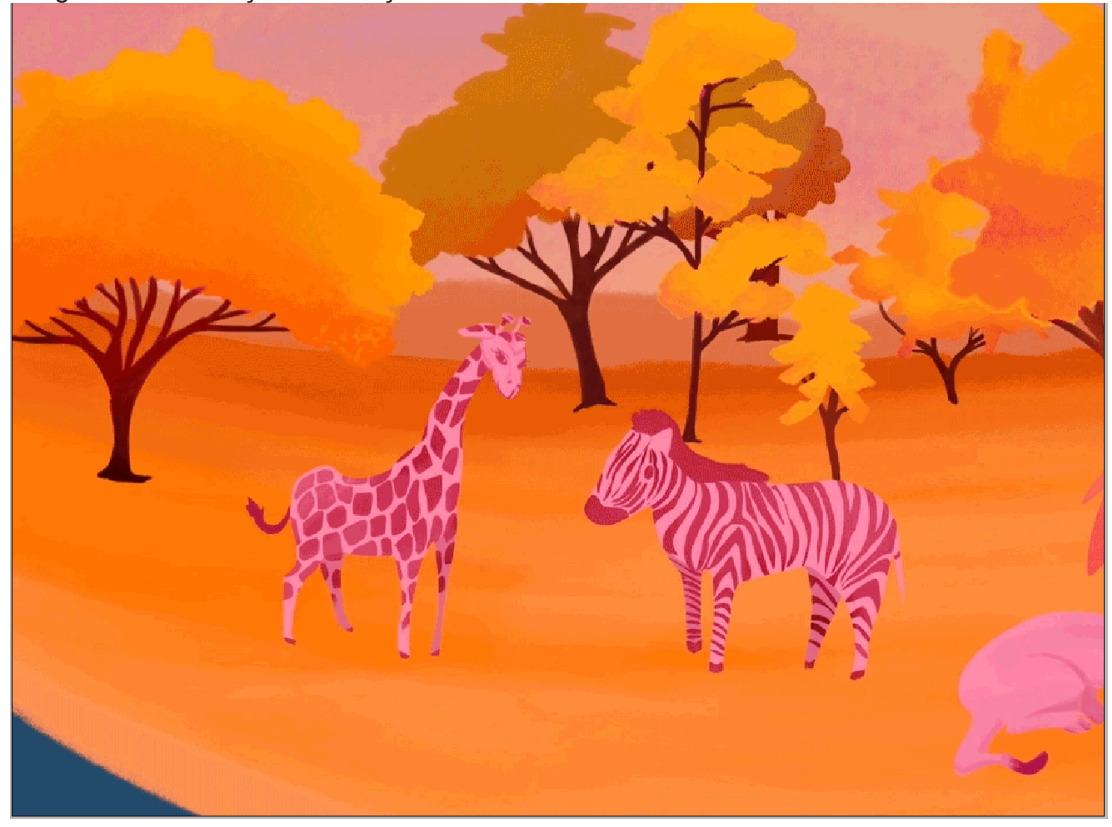

Imagem 34 - Ilustração da Criação do Mundo 7

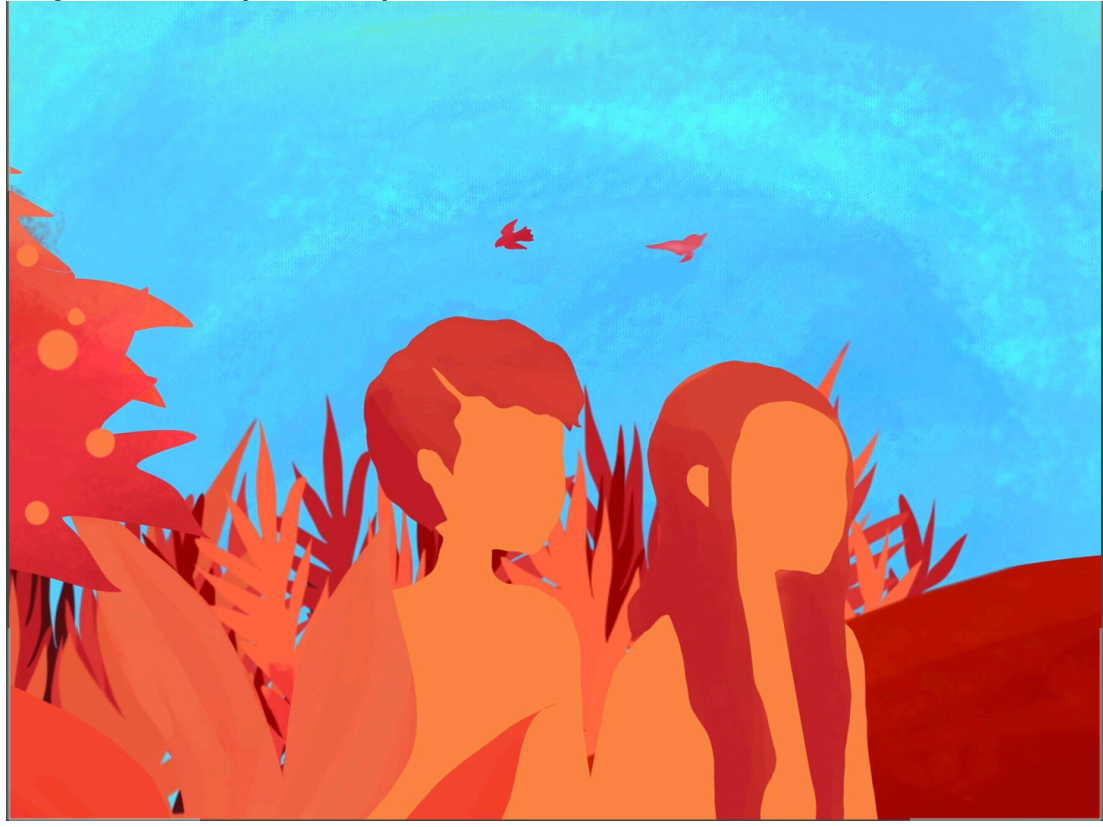

Imagem 35- Ilustração da Criação do Mundo 8

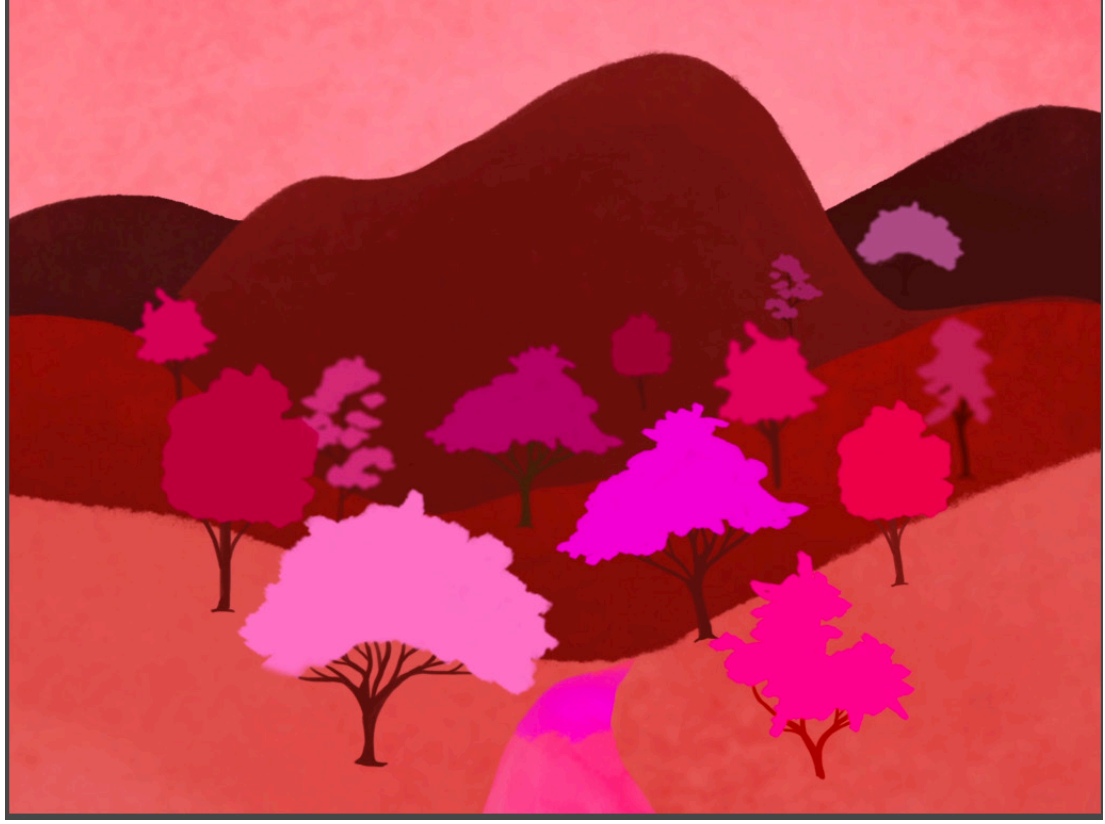

Imagem 36 - Ilustração da Criação do Mundo 9

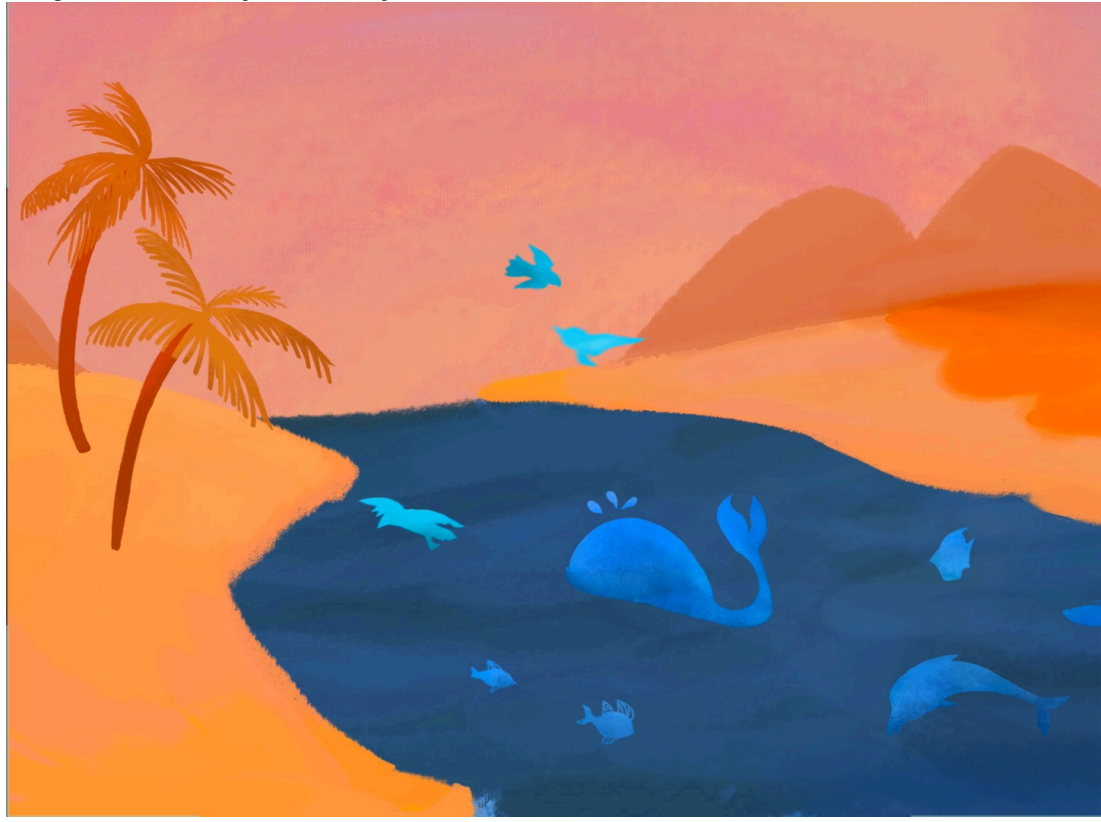

Imagem 37 - Ilustração da Criação do Mundo 10

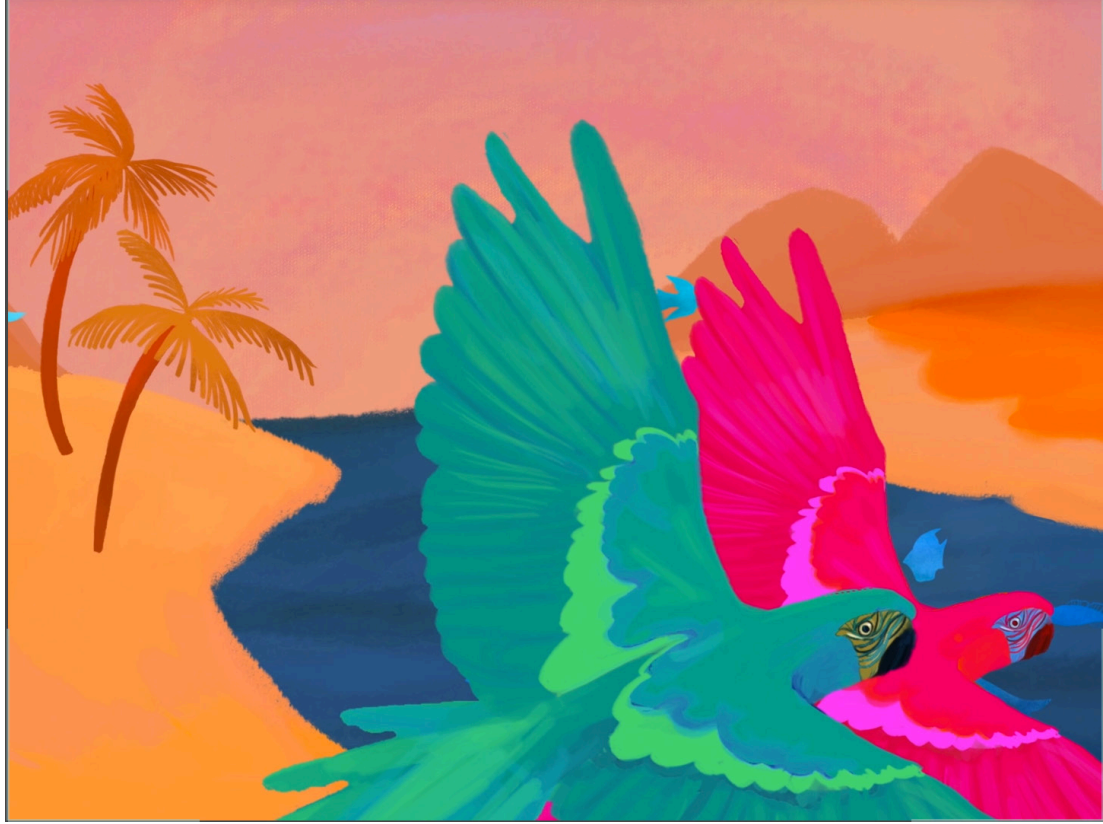

Imagem 38 - Ilustração da Criação do Mundo 11

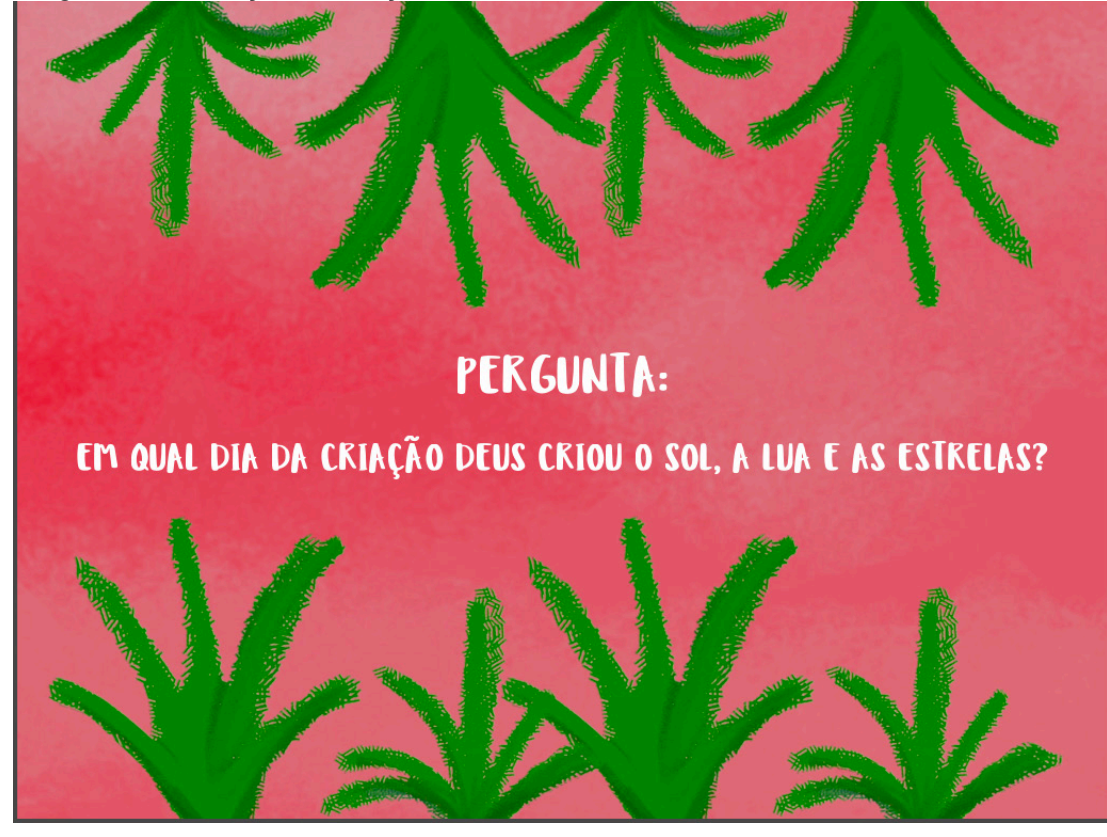

Imagem 39 - Ilustração da Criação do Mundo 12

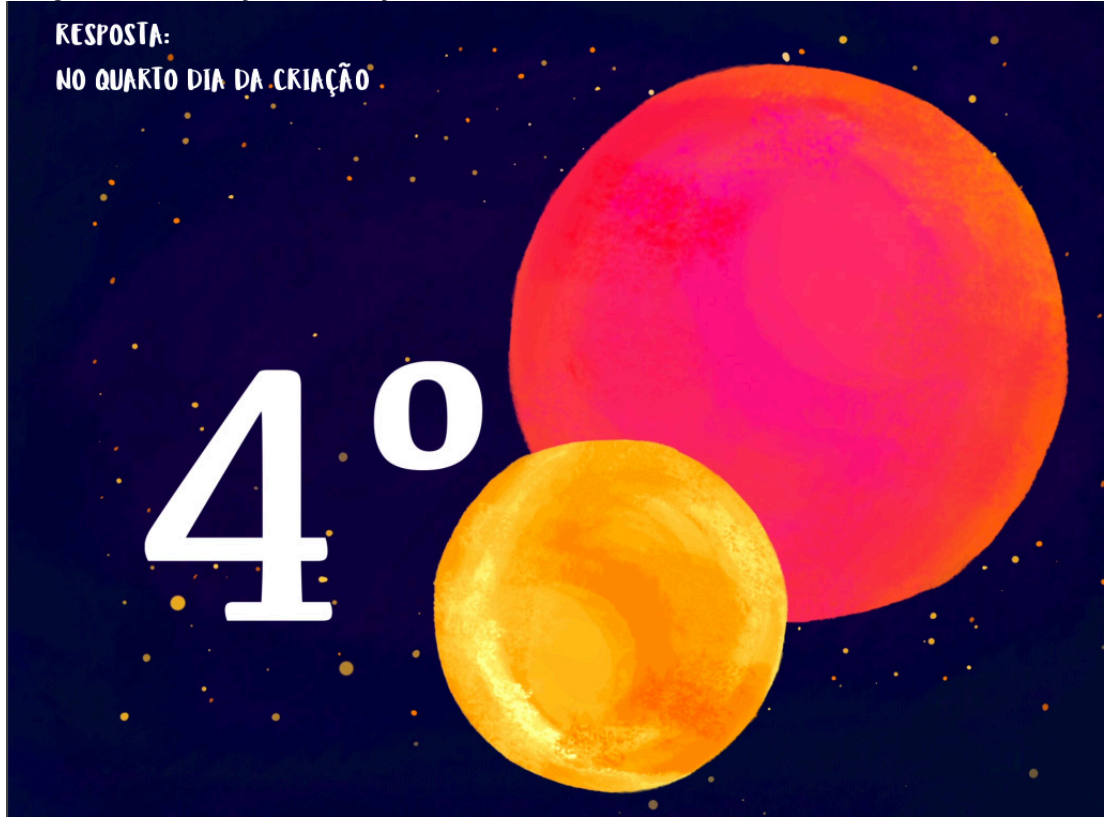

# **A história**

Por conta da faixa etária das crianças, já é garantida a compreensão destas de uma leitura textual mais densa. É importante que a criança leia na Bíblia a história completa, ou seja, por meio de outros aplicativos da bíblia como o YouVersion ela pode fazer a leitura com o professor ou em casa, e logo em seguida pode ler a história animada no App IPN. Para complementar a leitura bíblica, foi desenvolvido uma animação com texto que sintetiza a história lida previamente.

O texto utilizado neste projeto conta a história da criação do mundo. Livro de Gênesis capítulos 1 e 2 até o versículo 3.

#### **Texto Original - Bíblia Nova Versão Internacional**

Para fins de referência deste projeto, foi escolhida a tradução da Nova Versão Internacional da Bíblia Sagrada feita pela Editora Vida. Tradução Completa em 2000.

1 No princípio Deus criou os céus e a terra.

2 Era a terra sem forma e vazia; trevas cobriam a face do abismo, e o Espírito de Deus se movia sobre a face das águas.

3 Disse Deus: "Haja luz", e houve luz.

4 Deus viu que a luz era boa, e separou a luz das trevas.

5 Deus chamou à luz dia, e às trevas chamou noite. Passaram-se a tarde e a manhã; esse foi o primeiro dia. 6 Depois disse Deus: "Haja entre as águas um firmamento que separe águas de águas".

7 Então Deus fez o firmamento e separou as águas que estavam embaixo do firmamento das que estavam por cima. E assim foi.

8 Ao firmamento Deus chamou céu. Passaram-se a tarde e a manhã; esse foi o segundo dia.

9 E disse Deus: "Ajuntem-se num só lugar as águas que estão debaixo do céu, e apareça a parte seca". E assim foi.

10 À parte seca Deus chamou terra, e chamou mares ao conjunto das águas. E Deus viu que ficou bom.

11 Então disse Deus: "Cubra-se a terra de vegetação: plantas que dêem sementes e árvores cujos frutos produzam sementes de acordo com as suas espécies". E assim foi.

12 A terra fez brotar a vegetação: plantas que dão sementes de acordo com as suas espécies, e árvores cujos frutos produzem sementes de acordo com as suas espécies. E Deus viu que ficou bom.

13 Passaram-se a tarde e a manhã; esse foi o terceiro dia.

14 Disse Deus: "Haja luminares no firmamento do céu para separar o dia da noite. Sirvam eles de sinais para marcar estações, dias e anos,

15 e sirvam de luminares no firmamento do céu para iluminar a terra". E assim foi.

16 Deus fez os dois grandes luminares: o maior para governar o dia e o menor para governar a noite; fez também as estrelas.

17 Deus os colocou no firmamento do céu para iluminar a terra,

18 governar o dia e a noite, e separar a luz das trevas. E Deus viu que ficou bom.

19 Passaram-se a tarde e a manhã; esse foi o quarto dia.

20 Disse também Deus: "Encham-se as águas de seres vivos, e sobre a terra voem aves sob o firma-

mento do céu".

21 Assim Deus criou os grandes animais aquáticos e os demais seres vivos que povoam as águas, de acordo com as suas espécies; e todas as aves, de acordo com as suas espécies. E Deus viu que ficou bom. 22 Então Deus os abençoou, dizendo: "Sejam férteis e multipliquem-se! Encham as águas dos mares! E multipliquem-se as aves na terra".

23 Passaram-se a tarde e a manhã; esse foi o quinto dia.

24 E disse Deus: "Produza a terra seres vivos de acordo com as suas espécies: rebanhos domésticos, animais selvagens e os demais seres vivos da terra, cada um de acordo com a sua espécie". E assim foi. 25 Deus fez os animais selvagens de acordo com as suas espécies, os rebanhos domésticos de acordo com as suas espécies, e os demais seres vivos da terra de acordo com as suas espécies. E Deus viu que ficou bom.

26 Então disse Deus: "Façamos o homem à nossa imagem, conforme a nossa semelhança. Domine ele sobre os peixes do mar, sobre as aves do céu, sobre os animais grandes de toda a terra e sobre todos os pequenos animais que se movem rente ao chão".

27 Criou Deus o homem à sua imagem, à imagem de Deus o criou; homem e mulher os criou.

28 Deus os abençoou, e lhes disse: "Sejam férteis e multipliquem-se! Encham e subjuguem a terra! Dominem sobre os peixes do mar, sobre as aves do céu e sobre todos os animais que se movem pela terra". 29 Disse Deus: "Eis que lhes dou todas as plantas que nascem em toda a terra e produzem sementes, e

todas as árvores que dão frutos com sementes. Elas servirão de alimento para vocês.

30 E dou todos os vegetais como alimento a tudo o que tem em si fôlego de vida: a todos os grandes animais da terra, a todas as aves do céu e a todas as criaturas que se movem rente ao chão". E assim foi. 31 E Deus viu tudo o que havia feito, e tudo havia ficado muito bom. Passaram-se a tarde e a manhã; esse foi o sexto dia.

1 Assim foram concluídos os céus e a terra, e tudo o que neles há.

2 No sétimo dia Deus já havia concluído a obra que realizara, e nesse dia descansou.

3 Abençoou Deus o sétimo dia e o santificou, porque nele descansou de toda a obra que realizara na criação.

Gênesis 1:1-31 e 2:1-3 Nova Versão Internacional3

#### **Texto adaptado**

Tendo sido feita a leitura do texto na versão traduzida para o português, fez-se notório que a história precisaria de uma versão adaptada para o público infantil, principalmente porque não seria prudente inserir blocos de texto muito grandes na animação. Estes interefeririam

<sup>3</sup> A NVI tem um perfil Protestante, e procura não favorecer nenhuma denominação em particular. É teologicamente equilibrada e procura usar a linguagem do português atual. O processo de tradução da NVI contou com a participação de renomados estudiosos protestantes como Russell Shedd, Estevan Kirschner, Luiz Sayão, Carlos Osvaldo Pinto e Randall Cook (arqueólogo em Israel).

O método de tradução da Nova Versão Internacional é semelhante ao da New International Version (tradução em língua inglesa também produzida pela Sociedade Bíblica Internacional), que é um nível de tradução intermediário entre a equivalência formal e a dinâmica: quando o texto pode ser traduzido mais literalmente, é utilizada equivalência formal. Contudo, se o texto traduzido literalmente for difícil de entender para um leitor comum, então é feita uma tradução mais funcional, procurando trazer o significado pretendido no original para um português natural e compreensível. Por esse motivo, em geral a NVI é mais "dinâmica" que as traduções de Almeida, porém mais "literal" que a Nova Tradução na Linguagem de Hoje.

Apesar das semelhanças entre a Nova Versão Internacional e a New International Version, a versão brasileira não é uma tradução da língua inglesa, mas sim dos idiomas originais. <https://pt.wikipedia.org/wiki/Nova\_Vers%C3%A3o\_Internacional >acessado em Novembro de 2016.

muito na qualidade do produto final. Para que as ilustrações feitas obtivessem mais destaque, foi criada originalmente, na medida do que é considerado orignial atualmente levando em consideração as inúmeras e semelhantes histórias que a internet oferece, uma história resumida da criação do mundo.

No começo do mundo havia apenas trevas por toda a parte. O espírito de Deus pairava sobre as águas. Deus começou a aperfeiçoar sua obra dando a primeira ordem: -Que haja luz! E houve luz. O Senhor separou a luz das trevas e chamou a claridade de Dia. Ele chamou a escuridão de Noite. Assim foi o primeiro dia da criação.

No segundo dia, Deus separou as águas entre o céu e a terra. As águas do céu formavam o firmamento. Eram as nuvens. Assim foi o segundo dia da criação.

No terceiro dia, Deus juntou todas as águas criando os rios e os mares. Ele fez as plantas crescerem, árvores, flores e frutos.

Assim foi o terceiro dia da criação.

No quarto dia, O Senhor criou os astros. Primeiro o sol, depois a lua e as estrelas. Todos brilhando no céu. Assim foi o quarto dia da criação.

No quinto dia, Deus povoou as águas e os ares. Criou peixes que habitavam rios e mares, criou pássaros que sobrevoavam a terra. Assim foi o quinto dia da criação.

No sexto dia, Deus criou os animais para povoarem a Terra. Fez animais grandes e pequenos. Depois de tudo que havia criado, Deus criou o homem à sua imagem e semelhança. Este recebeu o nome de Adão. Ele era encarregado de dar nome a todos os bichos da terra, do mar e do ar. Criou Deus a mulher, Eva, para ser companheira de Adão. Assim foi o sexto dia da criação.

E Deus viu tudo o que havia feito, e tudo havia ficado muito bom. Assim foram concluídos os céus e a terra, e tudo o que neles há.

No sétimo dia Deus já havia concluído a obra que realizara, e nesse dia descansou. Abençoou Deus o sétimo dia e o santificou, porque nele descansou de toda a obra que realizara na criação.

#### **Pergunta de fixação**

Ao fim da história "A Criação do Mundo" foi feita uma pergunta de fixação, como uma "pegadinha" para o leitor. A pergunta se refere a qual dia da criação os astros foram criados. Ela costuma causar confusão porque este dia da criação acontece após Deus ter separado as águas da terra e criado os vegetais e após esse dia Ele ter criado os animais.

Em qual dia da criação Deus criou o Sol, a Lua e as Estrelas?

- ( ) Primeiro dia
- ( ) Terceiro dia
- ( ) Quinto dia
- ( ) Sexto dia

Resposta: No quarto dia da criação.

# **Conclusão**

O bom andamento de um projeto depende de diversos fatores: uma boa pesquisa, conhecimento do público-alvo, boa metodologia de projeto, testes e mais testes com o usuário. Este projeto teve a oportunidade de atender a necessidade identificada nas igrejas evangélicas de uma alternativa aos métodos de contação de histórias para crianças mais velhas. Foi elaborado um livro digital que conta através de pequenas animações como o mundo foi criado. Tendo como o texto-base o livro de Gênesis, cumpriu-se a intenção de contar às crianças a palavra de Deus de uma maneira lúdica e divertida. Para desenvolver esse livro infantil, pesquisou-se técnicas de ilustração e animação, de forma que chamasse a atenção dessas crianças, oferecendo um apelo estético relativamente superior às alternativas encontradas no mercado atual. Ainda em fase de verificação, espera-se que este livro digital seja satisfatório à expectativa da turma de alunos de 9 e 10 anos da Igreja Presbiteriana Nacional.

Após a criação da animação do livro, alguns testes foram feitos quanto a sua aplicaçãoo. Decidiu-se que seu formato final seria o EPUB e funcionaria em aparelhos eletrônicos como o iPhone e o iPad, da Apple Inc. Para isso, a animação feita em vídeo foi transformada em páginas separadas no arquivo do Indesign CC2015.5 de forma que cada página virasse uma animação em GIF. A animação foi bem-sucedida na apresentação a familiares e amigos próximos. A expectativa para esse projeto é que a partir dele outras histórias bíblicas sejam contadas para as crianças. Espera-se ainda que algumas limitações sejam superadas, tais como a exclusividade com aparelhos Apple e também espera-se que o arquivo em pdf com vídeo fique disponível para o aplicativo da Igreja Presbiteriana Nacional.

O arquivo do livro digital fica disponível para o público que tiver acesso a seu endereço na internet, sendo possível fazer download do arquivo para seu aparelho eletrônico que faça leitura de arquivos EPUB, como por exemplo o iBooks.

Link:

https://drive.google.com/open?id=0B5WKhZKJybO5V3hHNGFrM0I2UzQ

# **Referência**

GÊNESIS – **Bíblia Sagrada, Nova Versão Internacional** – Editora Vida. Capítulo 1 versículos 1 a 31 e Capítulo 2 versículos 1 a 3. Disponível em diversas mídias, sendo utilizada a versão do site < https://www.bibliaonline.com.br/nvi>

COELHO, Betty – **Contar Histórias, Uma Arte Sem Idade –** Atica, 1986 p.13-19

HASSENZAHL, Marc – *Experience Design – Technology for all the right reasons* – Morgan & Claypool 2010 p.59

<http://www.nielsen.com/br/pt/press-room/2015/Criancas-e-jovens-da-classe-A-utilizam- -mais-o-tablet-do-que-adultos-aponta-estudo-da-Nielsen-Ibope.html> acesso: 20 de outubro de 2016

<http://www.projetoamplitude.org/com-a-palavra-amplitude/a-importancia-de-contar-historias/> acesso: 08 de setembro de 2016.

<http://cetic.br/noticia/estudo-compara-uso-da-internet-por-criancas-do-brasil-e-europa/> acesso: 08 de setembro de 2016.

<http://adaliahelena.blogspot.com.br/2016/03/licoes-biblicas-juniores-estudando.html> acesso: 08 de setembro de 2016.

<http://alericepaiva.blogspot.com.br/search/label/historias%20biblicas> acesso: 08 de setembro de 2016.

<http://tecnologia.uol.com.br/noticias/redacao/2015/07/28/80-dos-jovens-e-criancas-acessam-a-internet-pelo-celular-todos-os-dias.htm> acesso: 11 de setembro de 2016 às 13h20min.

<https://www.tecmundo.com.br/yahoo-/103083-brasileiros-usam-smartphones-pesquisa- -yahoo-surpreende.htm> acesso: 11 de setembro de 2016.

<https://canaltech.com.br/noticia/internet/criancas-brasileiras-estao-entre-as-que-mais-acessam-a-internet-revela-pesquisa-47551/> acesso: 12 de setembro de 2016.

< http://www.ufrgs.br/alcar/encontros-nacionais-1/encontros-nacionais/7o-encontro-2009-1/ CINEMA%20DE%20ANIMACaO%20Uma%20trajetoria%20marcada%20por%20inovacoes.pdf> acesso: 20 de novembro de 2016.

SOZIO, Maria Eugenia; PONTE, Cristina; SAMPAIO, Inês Vitorino; SENNE, Fabio; ÓLA-FSSON, Kjartan; ALVES, Suzana Jaíze; Garroux, Camila – **Children and Internet use: A comparative analysis of Brazil and seven European countries –** EU Kids Online, Julho 2015 - www.eukidsonline.net

MACEDO, Elizeu Coutinho de; CAPOVILLA, Fernando César; NIKAEDO, Carolina Cunha; ORSATI, Fernanda Tebexreni; LUKASOVA, Katerina; CAPOVILLA, Alessandra Gotuzo Seabra; Diana, Cléber **– Teleavaliação da Habilidade de Leitura no Ensino Infantil e Fundamental** – Psicologia Escolar e Educacional, 2005 Volume 9 Número 1 127-134HUGHES,

Edward – **Quando Deus Criou Todas as Coisas** – Bible For Children, Inc, 2010

BRETHÉ, Simon Pedro – **Animação Digital 2D: Simulando o Fazer Tradicional Através da Ferramenta do Computador** – Escola de Belas Artes /UFMG 2010 - dissertação.

#### **Anexos**

#### **Media and childhood: opportunities and risks**

Beyond the issue of inequalities in access to the digital world lies the debate on opportunities and risks associated with Internet use by children and young people. Several studies have shown that increased access to mobile devices tends to lead to greater demand for uninterrupted connectivity (Katz and Aakhus, 2002; Licoppe, 2004). In Brazil, the ICT Kids Online survey indicated that being connected to the Internet enables a variety of activities, involving communication, entertainment and knowledge acquisition.

In a context of media convergence, children interact not only with family and the wider community through these devices, but also with other media, which plays an important role in redefining the sense of public and private, freedom and sociability (Mascheroni and Ólafsson, 2014). Parents from a variety of backgrounds express ambivalent positions. On the one hand, they ndicated their motivation to provide children with mobile devices as tools to enable parental control and opportunities for digital inclusion. On the other hand, they expressed concern about the new dynamics arising from access to mobile devices, including much easier access for young people to content considered inappropriate, such as cyberbullying, exposure to advertising, and contact with strangers (Haddon and Vincent, 2014).

Life in this new communication landscape also challenges notions of authority, trust, friendship, and living with others (Meyrowitz, 2003). As already demonstrated by the EU Kids Online surveys, children's use of the Internet brings about both opportunities and risks. Exploring wider opportunities entails increased likelihood of running risks, and conversely, not taking those risks may mean missing opportunities (Livingstone and Helsper, 2010). More recent studies comparing data from 2010 and 2014 have extended this perception of risk, pointing out that children from countries such as Belgium, Portugal and the UK had increasingly benefited from online activities without necessarily increasing risk levels (Livingstone et al., 2014a).

The data from the present report indicated that children's privacy settings, number of contacts and disclosure of personal information (names, addresses, photos, etc.) on social networking sites can be assumed to be indicators of risky behavior. However, it is worth mentioning that these practices might also be part of the pursuit of online opportunities (Livingstone et al., 2014a; Hasebrink et al., 2011). In Brazil, data have shown that parental concern does not always translate into effective guidance for safe practices, and this reinforces the importance of state, family and social action (CGI.br, 2014a).

*Pagina 3 do artigo Children and Internet use: A comparative analysis of Brazil and seven European countries* Maria Eugenia Sozio, Cristina Ponte, Inês Vitorino Sampaio, Fabio Senne, Kjartan Ólafsson, Suzana Jaíze Alves and Camila Garroux.

#### **Pesquisa Com Publico Infantil**

Número de crianças entrevistadas: 05 Faixa etária: 9 a 10 anos

Criança 01: Idade: 09 anos Sexo: Feminino *•Você possui celular ou tablet? Qual?* Sim, Tablet - iPad *•Quantas horas por dia você passa na internet?* 1 hora. *•Para quê você usa a internet?* Pesquisar, Jogar. *•Você tem algum aplicativo da Bíblia? O que você acha dele?* Não *•Você joga algum jogo no celular? Qual?*  Sim, Foods. *•Você usa algum aplicativo educativo ou escolar na tablet ou no celular? Qual?*  Não *•Qual programa de TV você assiste?*  Disney Channel *•Você assiste algum Canal do youtube?* Sim, Bel para meninas *•Escreva 3 desenhos que você gosta de assistir.* Meninas Super Poderosas, Bob Esponja.

Criança 02: Idade: 10 anos Sexo: Feminino *•Você possui celular ou tablet? Qual?* Sim, iPhone 4 *•Quantas horas por dia você passa na internet?* 1 hora. *•Para quê você usa a internet?* Jogar ou fazer pesquisas. *•Você tem algum aplicativo da Bíblia? O que você acha dele?* Sim. "Eu acho d+" (não especificou o aplicativo) *•Você joga algum jogo no celular? Qual?*  Sim, '*Musical.ly'*.

*•Você usa algum aplicativo educativo ou escolar na tablet ou no celular? Qual?*  Não *•Qual programa de TV você assiste?*  Cartoon Network *•Você assiste algum Canal do youtube?* Sim, Operação Cinema. *•Escreva 3 desenhos que você gosta de assistir.* Hora da Aventura, Incrível Mundo de Gumball.

Criança 03:

Idade: 10 anos Sexo: Masculino

*•Você possui celular ou tablet? Qual?*

Sim, Tablet - iPhone 4

*•Quantas horas por dia você passa na internet?*

Tempo livre. (Não especificou quantidade de horas)

*•Para quê você usa a internet?*

Jogos.

*•Você tem algum aplicativo da Bíblia? O que você acha dele?*

Sim. Legal (Não especiifcou o aplicativo)

*•Você joga algum jogo no celular? Qual?* 

Sim, Clash Royale.

*•Você usa algum aplicativo educativo ou escolar na tablet ou no celular? Qual?*  Sim. Raz-Kids

*•Qual programa de TV você assiste?* 

Nickelodeon.

*•Você assiste algum Canal do youtube?* Sim, CDN.

*•Escreva 3 desenhos que você gosta de assistir.*

Pokemon, Skylenders Academy, Bob Esponja.

Criança 04 Idade: 10 anos Sexo: Feminino *•Você possui celular ou tablet? Qual?* Não *•Quantas horas por dia você passa na internet?* 1 hora. *•Para quê você usa a internet?*

Assistir Vídeos.

*•Você tem algum aplicativo da Bíblia? O que você acha dele?* Sim. Muito legal (Não especificou qual aplicativo) *•Você joga algum jogo no celular? Qual?*  Sim, Cara a Cara. *•Você usa algum aplicativo educativo ou escolar na tablet ou no celular? Qual?*  Não *•Qual programa de TV você assiste?*  Gloob. *•Você assiste algum Canal do youtube?* Não. *•Escreva 3 desenhos que você gosta de assistir.* OPA (sem mais informações desse desenho), Alvim e os Esquilos e Sou Luna (série teen). Criança 05: Idade: 09 anos Sexo: Masculino. *•Você possui celular ou tablet? Qual?* Sim, Samsung. *•Quantas horas por dia você passa na internet?* 24 horas. (Explicou que usa o telefone celular o dia todo, inclusive na escola, parando apenas para dormir e na hora das refeições). *•Para quê você usa a internet?* Para jogar. *•Você tem algum aplicativo da Bíblia? O que você acha dele?* Não *•Você joga algum jogo no celular? Qual?*  Color Switch. *•Você usa algum aplicativo educativo ou escolar na tablet ou no celular? Qual?*  Não *•Qual programa de TV você assiste?*  A Praça é Nossa. *•Você assiste algum Canal do youtube?* Sim, Zeal. *•Escreva 3 desenhos que você gosta de assistir.* Patrulha Canina, Bob Esponja, PETS.